# **Training Manual**

# Trader Registration (For Body Corporate)

#### HOW TO APPLY TRADER REGISTRATION

#### [STEP 1] GO TO FOOD TRADER PORTAL (FTP) HOMEPAGE

1. Go to the FTP homepage (<u>https://www.ftp.cfs.gov.hk</u>).

For Food importers or distributors who need to apply for the trader registration, click the link Not yet have FTP Account? on the homepage.

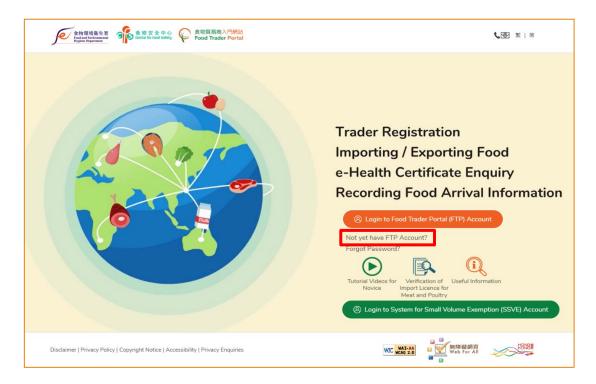

- 2. Answer a few questions to start new trader registration.
  - 2.1. If your business does not have Trader Registration Number or Exemption Number, click No button.

| 1. Do you have Trader Registration Number / Exempt | ion Number? |
|----------------------------------------------------|-------------|
| Yes                                                | No          |

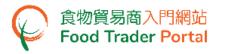

2.2. If your business is one of the licensees, permittees or certificated owner listed below, click Yes button, otherwise click No button.

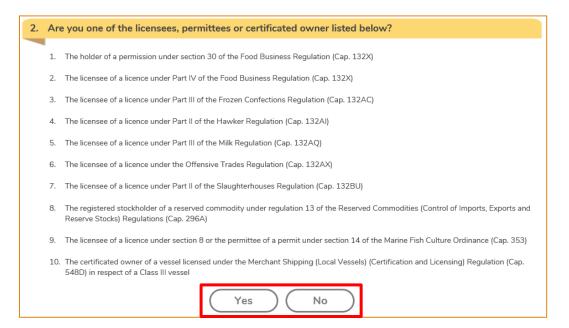

2.3. If your company carries on any food importation business or any business that supplies food in Hong Kong by wholesale, click Yes button.

| 3. | Do you carry on any food importation b | usiness or any business that supplies food in Hong Kong by wholesale? |  |
|----|----------------------------------------|-----------------------------------------------------------------------|--|
|    |                                        | Yes No                                                                |  |

2.4. If you answered Yes in Question 2 (i.e. Point 2.2), please proceed to Point 2.6.

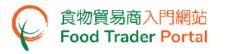

2.5. Click Start button to begin new trader registration. Proceed to [STEP 2] PART A: ENTER PARTICULARS OF YOUR BUSINESS in Point 3.

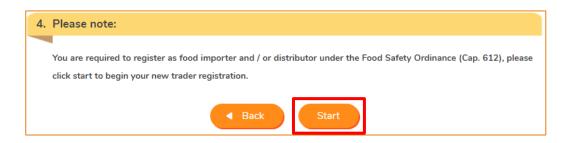

2.6. Enter your Licence / Permission Number and upload the copy of licence / permission. Then click Next.

| Fields marked with [*] are mandatory                                                                             |                            |
|----------------------------------------------------------------------------------------------------|----------------------------|
| Licence / Permission                                                                                             |                            |
| Number *                                                                                                    |                            |
| Please upload the licence / ( <u>Note</u> : File should be in JPEG<br>permission.* resolution at 600dpi or above |                            |
| Choose file or below.)                                                                                           | . The size should be zivit |
|                                                                                                    |                            |

(Note: The uploaded file needs to meet the relevant specifications -

- File should be in JPEG or PDF format ;
- Resolution of file should be at 600dpi or above ;
- File size should be 2MB or below)

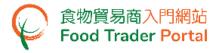

2.7. Enter your business registration and contact information. Upload the corresponding registration certificate image. Then click Submit.

| Please provide the                | following information.                                                                                                    |
|-----------------------------------|----------------------------------------------------------------------------------------------------|
| Fields marked with [*]            | are mandatory                                                                                                    |
| Important Note(s): A              | ccept Hong Kong telephone number only                                                                                                    |
| Business Registration<br>Number * | -000 No Business Registration Certificate                                                                                                    |
|                                   | Please upload the certificate. •         (Note: File should be in JPEG or PDF format, of resolution a 600dpi or above. File size should be 2MB or below.) |
| Contact Person *                  |                                                                                                    |
| Telephone Number *                |                                                                                                    |
| Email Address *                   | Re-confirm Re-confirm                                                                                                    |
| Email Address *                   | Re-confirm Re-confirm                                                                                                    |

#### 2.8. Tick the declaration box and then click Confirm and Submit button.

| Decl   | aration                                                                                        |
|--------|------------------------------------------------------------------------------------------------|
| l, Cha | n, Tai Man, am the Contact Person of the business under this application, hereby declare that: |
| ~      | I fully understand the "Personal Information Collection Statement".                            |
|        | Confirm and Submit Return                                                                      |

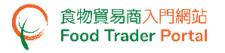

٦

2.9. Upon successful submission, you will receive an application number. If you have any enquiries or need to contact our staff, please refer to this application number.

| 🎽 Acknov              | vledgement                                                    |             |
|-----------------------|---------------------------------------------------------------|-------------|
| Application No.       | eUE-N-XX-00XXXX                                               |             |
| Application Date      | 20XX-XX-XX 10:56:16                                           |             |
| The information you   | provided has been received. We will contact you as soon a     | s possible. |
| For any enquiries, pl | ' '                                                           |             |
| r or any origanico, p |                                                               |             |
| Food Importer / Dist  | ributor Registration and Import Licensing Office              |             |
|                       | ety, Food and Environmental Hygiene Department                |             |
|                       | Queen's Road East, Wan Chai, Hong Kong                        |             |
| Tel. No. : 2156 3017  |                                                               |             |
| Email: fso_enquiry@   | -                                                             |             |
| (Office hours: Mond   | ay to Friday 9:00 a.m. to 1:00 p.m. and 2:00 p.m. to 5:45 p.r | n.)         |
|                       |                                                               |             |

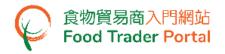

2.10. You will receive an email for requesting supplementary information. In the attachment, click the reply link to provide the required information.

| Dur Ref.: Der Sir/Madam, Der Sir/Madam, Der Sir/Madam, Der Sir/Madam, Der Sir/Madam, Dur Ger Stri/Madam, Dur Ger Stri/Madam, Dur Ger Stri/Madam, Dur Ger Stri / Der Good Safety Ordinance (Cap. 612) (the Ordinance), any fressons who carry on a food importation or distribution business in the Director of Food and Environmental Hygiene (DFEH). As a trade facilitation measure, food distributors who have already obtained a licence or have registered under other specified Ordinances (listed at Schedule 1 to the Ordinance), are exempted from the registration requirement. You may visit the website: https://www.fics.gov.hk/home/exemptionDetail/index.htm?locale=en in and are therefore exempted from the registration requirement. You may visit the website: https://www.fics.gov.hk/home/exemptionDetail/index.htm?locale=en in and are therefore exempted from the registration requirement. You may visit the website: https://www.fics.gov.hk/home/exemptionDetail/index.htm?locale=en in and are therefore exempted from the registration requirement and Part 2 of the fordinance in writing by the DFEH under section 19 of the fordinance in writing by the DFEH under section 19 of the fordinance, if you are carrying on a food importation/distribution business to fait in writing by the DFEH under section 19 of the fordinance, if you are carrying on a food importation dustines business to fait in a televel 3 and to imprisonment for 3 monts. Der Ger Computed DEEH with the required supplementary information commit an information information                                                                                                    | 食物環境衛生署<br>Food and Environmental<br>Hygiene Department | Food Importer / Distributor Registratio<br>and Import Licensing Offic<br>Food Import & Export Sectio                                                  |
|----------------------------------------------------------------------------------------------------|---------------------------------------------------------|----------------------------------------------------------------------------------------------------|
| <text><section-header><text><text><text><text><text></text></text></text></text></text></section-header></text>                                                                                                    | Our Ref                                                 | Room 119, 1/F, 258 Queen's Road East, Wan Chai, Hong Kot<br>電話Telephone : 2156 3017 / 2156 3034 傅真Fax : 2156 10:<br>電卸E-mail : fso_enquiry@fehd.gov.ł |
| <text><text><text><text><text></text></text></text></text></text>                                                                                                    | our ken.                                                |                                                                                                    |
| <text><text><text><text><text></text></text></text></text></text>                                                                                                    |                                                         |                                                                                                    |
| <text><text><text><text><text></text></text></text></text></text>                                                                                                    |                                                         | 110000000                                                                                                    |
| <text><text><text><text><text></text></text></text></text></text>                                                                                                    | Dear Sir/Madam,                                         |                                                                                                    |
| Under Part 2 of the Food Safety Ordinance (Cap. 612) (the Ordinance), any persons who carry on a food importation or distribution business in Hong Kong are required to register as food importers / distributors with the Director of Food and Environmental Hygiene (DFEH). As a trade facilitation measure, food importers / food distributors who have already obtained a licence or have registered under other specified Ordinances (listed at Schedule 1 to the Ordinance) are exempted from the registration requirement. You may visit the website: https://www.fics.gov.hk/home/exemptionDetail/index.htm?locale=en for details.         According to our record, you have already obtained a licence from or have fregistered with the measure / permit / registration / certification remains valid.         However, please note that you are still required to provide supplementary formation upon request in writing by the DFEH under section 19 of the ordinance, if you are carrying on a food importation/distribution business but fail to provide the DFEH with the required supplementary information commit an offence and are liable to a fine at level 3 and to imprisonment for 3 months. <b>Devide Supplementary Information</b> If you do carry on a food importation business, you are required to provide supplementary information supiness in flong Kong, as the person duly authorized by your business, you are required to provide all the required supplementary information during articulars of the Authorised Person(s) and / or Nominated for provide all the required supplementary information, including particulars of provide all the required supplementary information, including particulars of provide all the required supplementary information, including particulars of provide all the required supplementary information, including particulars of provide all the required supplementary information, including particulars of provide                                                                                                    |                                                         | •                                                                                                    |
| persons who carry on a food importation or distribution business in Hong<br>Kong are required to register as food importers / distributors with the Director<br>of Food and Environmental Hygiene (DFEH). As a trade facilitation measure,<br>food importers / food distributors who have already obtained a licence or have<br>registered under other specified Ordinances (listed at Schedule 1 to the<br>Ordinance) are exempted from the registration requirement. You may visit the<br>website: <u>https://www.fics.gov.hk/home/exemptionDetail/index.htm?locale=en</u><br>for details.<br>According to our record, you have already obtained a licence from or have<br>registered with the and are<br>therefore exempted from the registration requirement under Part 2 of the<br>Ordinance so long as your licence / permit / registration / certification remains<br>valid.<br>However, please note that you are still required to provide supplementary<br>information upon request in writing by the DFEH under section 19 of the<br>Ordinance, if you are carrying on a food importation/distribution business.<br>Any persons who carry on a food importation or distribution business but fail<br>to provide the DFEH with the required supplementary information commit an<br>offence and are liable to a fine at level 3 and to imprisonment for 3 months.<br><b>I. Providing Supplementary Information</b><br>Hong Kong, as the person duly authorized by your business, you are required<br>provide all the required supplementary information, including particulars of<br>your business, particulars of the Authorised Person(s) and / or Nominated<br>Person(s), food category involved in your business, etc. to confirm your<br>exemption status via the reply link: <u>http://</u> More<br>details can be found in the "Important Notes for Exempted Traders" after                                                                                                    | Food Importer/Dist                                      | ributor Registration Scheme                                                                                                    |
| Kong are required to register as food importers / distributors with the Director<br>of Food and Environmental Hygiene (DFEH). As a trade facilitation measure,<br>food importers / food distributors who have already obtained a licence or have<br>registered under other specified Ordinances (listed at Schedule 1 to the<br>Ordinance) are exempted from the registration requirement. You may visit the<br>website:https://www.fics.gov.hk/home/exemptionDetail/index.htm?locale=en<br>for details.<br>According to our record, you have already obtained a licence from or have<br>registered with the and are<br>therefore exempted from the registration requirement under Part 2 of the<br>Ordinance so long as your licence / permit / registration / certification remains<br>valid.<br>However, please note that you are still required to provide supplementary<br>information upon request in writing by the DFEH under section 19 of the<br>Ordinance, if you are carrying on a food importation/distribution business.<br>Any persons who carry on a food importation or distribution business but fail<br>to provide the DFEH with the required supplementary information commit an<br>offence and are liable to a fine at level 3 and to imprisonment for 3 months.<br><b>1. Providing Supplementary Information</b><br>If you <b>do</b> carry on a food importation business or distribution business in<br>fong Kong, as the person duly authorized by your business, you are required<br>to provide all the required supplementary information, including particulars of<br>your business, particulars of the Authorised Person(s) and / or Nominated<br>Person(s), food category involved in your business, etc. to confirm your<br>exemption status via the reply link: <a href="http://&lt;/td&gt;&lt;td&gt;Under Part 2 of the Food Safet&lt;/td&gt;&lt;td&gt;ty Ordinance (Cap. 612) (the Ordinance), any&lt;/td&gt;&lt;/tr&gt;&lt;tr&gt;&lt;td&gt;of Food and Environmental Hygiene (DFEH). As a trade facilitation measure, food importers / food distributors who have already obtained a licence or have registered under other specified Ordinances (listed at Schedule 1 to the Ordinance) are exempted from the registration requirement. You may visit the website:https://www.fics.gov.hk/home/exemptionDetail/index.htm?locale=en for details.  According to our record, you have already obtained a licence from or have registered with the and are therefore exempted from the registration requirement under Part 2 of the Ordinance so long as your licence / permit / registration / certification remains valid.  However, please note that you are still required to provide supplementary information upon request in writing by the DFEH under section 19 of the Ordinance, if you are carrying on a food importation/distribution business. Any persons who carry on a food importation or distribution business but fail to provide the DFEH with the required supplementary information commit an offence and are liable to a fine at level 3 and to imprisonment for 3 months.  I providing Supplementary Information If you do carry on a food importation business or distribution business in Hong Kong, as the person duly authorized by your business, you are required to provide all the required supplementary information, including particulars of your business, particulars of the Authorised Person(s) and / or Nominated Person(s), food category involved in your business, etc. to confirm your exemption status via the reply link: &lt;a href=" http:="" td="" www.ht<="" www.http:=""><td></td><td></td></a>                                                                                                    |                                                         |                                                                                                    |
| food importers / food distributors who have already obtained a licence or have registered under other specified Ordinances (listed at Schedule 1 to the Ordinance) are exempted from the registration requirement. You may visit the website:https://www.fics.gov.hk/home/exemptionDetail/index.htm?locale=en for details.  According to our record, you have already obtained a licence from or have registered with the and are therefore exempted from the registration requirement under Part 2 of the Ordinance so long as your licence / permit / registration / certification remains valid.  However, please note that you are still required to provide supplementary information upon request in writing by the DFEH under section 19 of the Ordinance, if you are carrying on a food importation/distribution business. Any persons who carry on a food importation or distribution business but fail to provide the DFEH with the required supplementary information commit an offence and are liable to a fine at level 3 and to imprisonment for 3 months.  I gou do carry on a food importation business or distribution business in Hong Kong, as the person duly authorized by your business, you are required to provide all the required supplementary information, including particulars of your business, particulars of the Authorised Person(s) and / or Nominated Person(s), food category involved in your business, etc. to confirm your exemption status via the reply link: <a "="" href="https://ittp://ittps://ittps:&lt;/td&gt;&lt;td&gt;&lt;/td&gt;&lt;td&gt;&lt;/td&gt;&lt;/tr&gt;&lt;tr&gt;&lt;td&gt;registered under other specified Ordinances (listed at Schedule 1 to the&lt;br&gt;Ordinance) are exempted from the registration requirement. You may visit the&lt;br&gt;website:https://www.fics.gov.hk/home/exemptionDetail/index.htm?locale=en&lt;br&gt;for details.&lt;br&gt;According to our record, you have already obtained a licence from or have&lt;br&gt;registered with the and are&lt;br&gt;therefore exempted from the registration requirement under Part 2 of the&lt;br&gt;Ordinance so long as your licence / permit / registration / certification remains&lt;br&gt;valid.&lt;br&gt;However, please note that you are still required to provide supplementary&lt;br&gt;information upon request in writing by the DFEH under section 19 of the&lt;br&gt;Ordinance, if you are carrying on a food importation/distribution business.&lt;br&gt;Any persons who carry on a food importation or distribution business but fail&lt;br&gt;to provide the DFEH with the required supplementary information commit an&lt;br&gt;offence and are liable to a fine at level 3 and to imprisonment for 3 months.&lt;br&gt;&lt;b&gt;1. Providing Supplementary Information&lt;/b&gt;&lt;br&gt;If you &lt;b&gt;do&lt;/b&gt; carry on a food importation business or distribution business in&lt;br&gt;Hong Kong, as the person duly authorized by your business, you are required&lt;br&gt;to provide all the required supplementary information, including particulars of&lt;br&gt;your business, particulars of the Authorised Person(s) and / or Nominated&lt;br&gt;Person(s), food category involved in your business, etc. to confirm your&lt;br&gt;exemption status via the reply link: &lt;a href=" http:="">http://</a> More<br>details can be found in the "Important Notes for Exempted Traders" after |                                                         |                                                                                                    |
| Ordinance) are exempted from the registration requirement. You may visit the website: https://www.fics.gov.hk/home/exemptionDetail/index.htm?locale=en for details.<br>According to our record, you have already obtained a licence from or have registered with the and are therefore exempted from the registration requirement under Part 2 of the Ordinance so long as your licence / permit / registration / certification remains valid.<br>However, please note that you are still required to provide supplementary information upon request in writing by the DFEH under section 19 of the Ordinance, if you are carrying on a food importation/distribution business. Any persons who carry on a food importation or distribution business but fail to provide the DFEH with the required supplementary information commit an offence and are liable to a fine at level 3 and to imprisonment for 3 months.<br>If you do carry on a food importation business or distribution business in Hong Kong, as the person duly authorized by your business, you are required to provide all the required supplementary information, including particulars of your business, particulars of the Authorised Person(s) and / or Nominated Person(s), food category involved in your business, etc. to confirm your exemption status via the reply link: <a "="" "http:="" href="http://" http:="">http://</a> More details can be found in the "Important Notes for Exempted Traders" after                                                                                                    |                                                         | -                                                                                                    |
| website:https://www.fics.gov.hk/home/exemptionDetail/index.htm?locale=en for details. According to our record, you have already obtained a licence from or have registered with the and are therefore exempted from the registration requirement under Part 2 of the Ordinance so long as your licence / permit / registration / certification remains valid. However, please note that you are still required to provide supplementary information upon request in writing by the DFEH under section 19 of the Ordinance, if you are carrying on a food importation/distribution business. Any persons who carry on a food importation or distribution business but fail to provide the DFEH with the required supplementary information commit an offence and are liable to a fine at level 3 and to imprisonment for 3 months. I you do carry on a food importation business or distribution business in Hong Kong, as the person duly authorized by your business, you are required to provide all the required supplementary information, including particulars of your business, particulars of the Authorised Person(s) and / or Nominated Person(s), food category involved in your business, etc. to confirm your exemption status via the reply link: <a "="" "http:="" href="http://" http:="">http://</a> More details can be found in the "Important Notes for Exempted Traders" after                                                                                                    |                                                         | -                                                                                                    |
| for details.<br>According to our record, you have already obtained a licence from or have<br>registered with the and are<br>therefore exempted from the registration requirement under Part 2 of the<br>Ordinance so long as your licence / permit / registration / certification remains<br>valid.<br>However, please note that you are still required to provide supplementary<br>information upon request in writing by the DFEH under section 19 of the<br>Ordinance, if you are carrying on a food importation/distribution business.<br>Any persons who carry on a food importation or distribution business but fail<br>to provide the DFEH with the required supplementary information commit an<br>offence and are liable to a fine at level 3 and to imprisonment for 3 months.<br>If you <b>do</b> carry on a food importation business or distribution business in<br>Hong Kong, as the person duly authorized by your business, you are required<br>to provide all the required supplementary information, including particulars of<br>your business, particulars of the Authorised Person(s) and / or Nominated<br>Person(s), food category involved in your business, etc. to confirm your<br>exemption status via the reply link: <a href="http://">http://</a> More<br>attails can be found in the "Important Notes for Exempted Traders" after                                                                                                    |                                                         |                                                                                                    |
| registered with the and are<br>therefore exempted from the registration requirement under Part 2 of the<br>Ordinance so long as your licence / permit / registration / certification remains<br>valid.<br>However, please note that you are still required to provide supplementary<br>information upon request in writing by the DFEH under section 19 of the<br>Ordinance, if you are carrying on a food importation/distribution business.<br>Any persons who carry on a food importation or distribution business but fail<br>to provide the DFEH with the required supplementary information commit an<br>offence and are liable to a fine at level 3 and to imprisonment for 3 months.<br><b>1. Providing Supplementary Information</b><br>If you <b>do</b> carry on a food importation business or distribution business in<br>Hong Kong, as the person duly authorized by your business, you are required<br>to provide all the required supplementary information, including particulars of<br>your business, particulars of the Authorised Person(s) and / or Nominated<br>Person(s), food category involved in your business, etc. to confirm your<br>exemption status via the reply link: <a href="http://">http://</a> More<br>details can be found in the "Important Notes for Exempted Traders" after                                                                                                    | · · · · ·                                               |                                                                                                    |
| therefore exempted from the registration requirement under Part 2 of the Ordinance so long as your licence / permit / registration / certification remains valid.<br>However, please note that you are still required to provide supplementary information upon request in writing by the DFEH under section 19 of the Ordinance, if you are carrying on a food importation/distribution business. Any persons who carry on a food importation or distribution business but fail to provide the DFEH with the required supplementary information commit an offence and are liable to a fine at level 3 and to imprisonment for 3 months.<br><b>1. Providing Supplementary Information</b><br>If you <b>do</b> carry on a food importation business or distribution business in Hong Kong, as the person duly authorized by your business, you are required to provide all the required supplementary information, including particulars of your business, particulars of the Authorised Person(s) and / or Nominated Person(s), food category involved in your business, etc. to confirm your exemption status via the reply link: <a href="http://">http://</a> More details can be found in the "Important Notes for Exempted Traders" after                                                                                                    | According to our record, you h                          | ave already obtained a licence from or have                                                                                                    |
| Ordinance so long as your licence / permit / registration / certification remains valid.<br>However, please note that you are still required to provide supplementary information upon request in writing by the DFEH under section 19 of the Ordinance, if you are carrying on a food importation/distribution business. Any persons who carry on a food importation or distribution business but fail to provide the DFEH with the required supplementary information commit an offence and are liable to a fine at level 3 and to imprisonment for 3 months.<br><b>1. Providing Supplementary Information</b><br>If you <b>do</b> carry on a food importation business or distribution business in Hong Kong, as the person duly authorized by your business, you are required to provide all the required supplementary information, including particulars of your business, particulars of the Authorised Person(s) and / or Nominated Person(s), food category involved in your business, etc. to confirm your exemption status via the reply link: <a href="http://">http://</a> More details can be found in the "Important Notes for Exempted Traders" after                                                                                                    | •                                                       |                                                                                                    |
| information upon request in writing by the DFEH under section 19 of the Ordinance, if you are carrying on a food importation/distribution business. Any persons who carry on a food importation or distribution business but fail to provide the DFEH with the required supplementary information commit an offence and are liable to a fine at level 3 and to imprisonment for 3 months.<br><b>1. Providing Supplementary Information</b> If you <b>do</b> carry on a food importation business or distribution business in Hong Kong, as the person duly authorized by your business, you are required to provide all the required supplementary information, including particulars of your business, particulars of the Authorised Person(s) and / or Nominated Person(s), food category involved in your business, etc. to confirm your exemption status via the reply link: <a "="" "http:="" href="http://" http:="">http://</a> More details can be found in the "Important Notes for Exempted Traders" after                                                                                                    | Ordinance so long as your licence                       | -                                                                                                    |
| Ordinance, if you are carrying on a food importation/distribution business.<br>Any persons who carry on a food importation or distribution business but fail<br>to provide the DFEH with the required supplementary information commit an<br>offence and are liable to a fine at level 3 and to imprisonment for 3 months.<br><b>1. Providing Supplementary Information</b><br>If you <b>do</b> carry on a food importation business or distribution business in<br>Hong Kong, as the person duly authorized by your business, you are required<br>to provide all the required supplementary information, including particulars of<br>your business, particulars of the Authorised Person(s) and / or Nominated<br>Person(s), food category involved in your business, etc. to confirm your<br>exemption status via the reply link: <u>http://</u> More<br>details can be found in the "Important Notes for Exempted Traders" after                                                                                                    | However, please note that you                           | are still required to provide supplementary                                                                                                    |
| Any persons who carry on a food importation or distribution business but fail to provide the DFEH with the required supplementary information commit an offence and are liable to a fine at level 3 and to imprisonment for 3 months.<br><b>1.</b> Providing Supplementary Information<br>If you do carry on a food importation business or distribution business in Hong Kong, as the person duly authorized by your business, you are required to provide all the required supplementary information, including particulars of your business, particulars of the Authorised Person(s) and / or Nominated Person(s), food category involved in your business, etc. to confirm your exemption status via the reply link: <a href="http://">http://</a> More details can be found in the "Important Notes for Exempted Traders" after                                                                                                    | information upon request in write                       | ting by the DFEH under section 19 of the                                                                                                    |
| to provide the DFEH with the required supplementary information commit an offence and are liable to a fine at level 3 and to imprisonment for 3 months.<br><b>1.</b> Providing Supplementary Information<br>If you do carry on a food importation business or distribution business in Hong Kong, as the person duly authorized by your business, you are required to provide all the required supplementary information, including particulars of your business, particulars of the Authorised Person(s) and / or Nominated Person(s), food category involved in your business, etc. to confirm your exemption status via the reply link: <a href="http://">http://</a> More details can be found in the "Important Notes for Exempted Traders" after                                                                                                    |                                                         |                                                                                                    |
| offence and are liable to a fine at level 3 and to imprisonment for 3 months.<br><b>1.</b> Providing Supplementary Information<br>If you do carry on a food importation business or distribution business in<br>Hong Kong, as the person duly authorized by your business, you are required<br>to provide all the required supplementary information, including particulars of<br>your business, particulars of the Authorised Person(s) and / or Nominated<br>Person(s), food category involved in your business, etc. to confirm your<br>exemption status via the reply link: http:// More<br>details can be found in the "Important Notes for Exempted Traders" after                                                                                                    |                                                         |                                                                                                    |
| If you <b>do</b> carry on a food importation business or distribution business in<br>Hong Kong, as the person duly authorized by your business, you are required<br>to provide all the required supplementary information, including particulars of<br>your business, particulars of the Authorised Person(s) and / or Nominated<br>Person(s), food category involved in your business, etc. to confirm your<br>exemption status via the reply link: <u>http://</u> More<br>details can be found in the "Important Notes for Exempted Traders" after                                                                                                    |                                                         |                                                                                                    |
| Hong Kong, as the person duly authorized by your business, you are required to provide all the required supplementary information, including particulars of your business, particulars of the Authorised Person(s) and / or Nominated Person(s), food category involved in your business, etc. to confirm your exemption status via the reply link: <a href="http://">http://</a> More details can be found in the "Important Notes for Exempted Traders" after                                                                                                    | 1. Providing Supplementary Info                         | ormation                                                                                                    |
| to provide all the required supplementary information, including particulars of your business, particulars of the Authorised Person(s) and / or Nominated Person(s), food category involved in your business, etc. to confirm your exemption status via the reply link: <a href="http://">http://</a> More details can be found in the "Important Notes for Exempted Traders" after                                                                                                    | If you <u>do</u> carry on a food impo                   | ortation business or distribution business in                                                                                                    |
| your business, particulars of the Authorised Person(s) and / or Nominated Person(s), food category involved in your business, etc. to confirm your exemption status via the reply link: <a href="http://">http://</a> More details can be found in the "Important Notes for Exempted Traders" after                                                                                                    |                                                         |                                                                                                    |
| Person(s), food category involved in your business, etc. to confirm your exemption status via the reply link: <a href="http://">http://</a> More details can be found in the "Important Notes for Exempted Traders" after                                                                                                    |                                                         |                                                                                                    |
| exemption status via the reply link: <a href="http://">http://</a> More details can be found in the "Important Notes for Exempted Traders" after                                                                                                    |                                                         |                                                                                                    |
| details can be found in the "Important Notes for Exempted Traders" after                                                                                                    |                                                         |                                                                                                    |
|                                                                                                    |                                                         |                                                                                                    |
| you have clicked the link. An Exemption No. will be assigned to you upon                                                                                                    | -                                                       | -                                                                                                    |

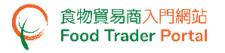

2.11. If your company is carrying on a food importation or food distribution business, click Yes, then proceed to provide the particulars of your business.

| 1. Are you | / Is your company ca | arrying on a food importat                     | ion or food distrib | oution business? |  |
|------------|----------------------|------------------------------------------------|---------------------|------------------|--|
|            |                      | not carrying on a food<br>stribution business. |                     | Yes              |  |

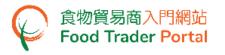

#### [STEP 2] PART A: ENTER PARTICULARS OF YOUR BUSINESS

3. Choose the legal status of your business. Click Body Corporate button.

| A  | Part A: Enter particulars<br>of your business                                        |                                                                   | D                                            | 0%                                 |
|----|--------------------------------------------------------------------------------------|-------------------------------------------------------------------|----------------------------------------------|------------------------------------|
| 1. | What is the status of your business?                                                 |                                                                   |                                              | 23456                              |
|    | Important Note(s): Please note that chan<br>in accordance with the Business Registra | ge of answer to this question is not allowed<br>tion Certificate. | l during the process of this application. Ye | ou are advised to choose carefully |
|    | Body Corporate                                                                       | Individual                                                        | Partnership                                  |                                    |

4. Read the important notes carefully. Click the link sample to view a sample of the authorisation letter. After reading the important notes, tick the box I have read the above important notes and click Next button to proceed to the next page.

| Importar                                                                                                    | it Notes for Trader Registration (Body Corporate) under the Food Safety Ordinance (Cap.612)                                                                                                    |
|----------------------------------------------------------------------------------------------------|----------------------------------------------------------------------------------------------------|
|                                                                                                    | information only. They do not have the force of law and should not be interpreted in any manner which would override the provision o<br>512) (the Ordinance). Please refer to the provisions of the Ordinance for details. In case of any inconsistency, the statutory provisions will                                                                                                    |
| . <u>Registration requirement un</u>                                                                                                    | der the Food Safety Ordinance (Cap. 612)                                                                                                    |
|                                                                                                    | any person who carries on a food importation or food distribution business to register with the Director of Food and Environmenta<br>A person who, without reasonable excuse, contravenes such a requirement commits an offence and is liable to a fine up to level 5 and to<br>onths.                                                                                                    |
| <ul> <li>The Ordinance does no<br/>propagation or promotion</li> </ul>                                                                                           | t apply to any food that is not intended for human consumption nor live aquatic products which are kept in captivity for the purpose o<br>on of growth.                                                                                                    |
|                                                                                                    | rate or partnership that imports and/or distributes food should register their business with the Director in accordance with the Food Safet<br>I listed in Schedule 1 to the Ordinance.                                                                                                    |
| <ul> <li>Business engaging in re</li> </ul>                                                                                                    | tail business as its principal business is not required to register with the Director as a food distributor.                                                                                                    |
| required to register as a                                                                                                    | ment does not apply if a person solely imports the food in the course of business of a <u>food transport operator</u> . Besides, a person is no<br>food distributor if he has already been registered as a food importer in respect of the business. Therefore, if a person carries on both foor<br>tion businesses, he only needs to be registered as a food importer.                                                                                                    |
|                                                                                                    | ment is also not applicable to persons who import food solely for the purpose of export where the food is <u>air transhipment cargo</u> or during ort and export, the food remains in the vessel, vehicle or aircraft in which it was imported.                                                                                                    |
| <ol> <li>An image of Busine</li> <li>An image of Hong &amp;</li> <li>An image of the aut</li> <li>The authorisation lett</li> <li>For each Trader Res</li> </ol> | owing documents and information ready before preparing this application.<br>ss Registration Certificate/other registration certificate.<br>Cong Identity Card/other proof of identity for each Authorised Person and Nominated Person (please refer to Part IL of the Notes).<br>horisation letter for every Authorised Person which states clearly the due authorisation from the body corporat<br>(sample).<br>er should be signed by a director appointed by the Board of Directors with company chop affixed.<br>gistration Number / Exemption Number, every Authorised Person and Nominated Person must possess a unique email address and loca<br>er different from each other. |
| The above documents s                                                                                                    | hould be stored as image file in JPEG or PDF format, with a resolution of 600dpi or above. The size of each file should not be more than 2                                                                                                    |
|                                                                                                    | I have read the above important notes.                                                                                                    |

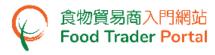

#### **Screen for Exempted Trader Registration**

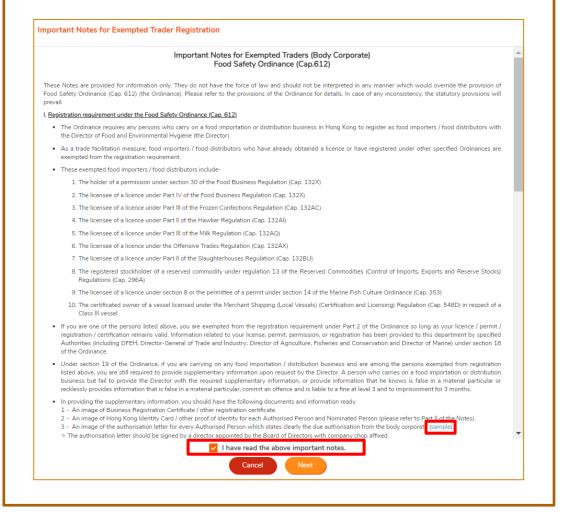

5. If the image files of the documents required for registration are ready, click Yes button to go to next step.

| Part | Part A: Enter particulars<br>of your business                         | PART                              | PART                    | PART                                  | 6%          |
|------|-----------------------------------------------------------------------|-----------------------------------|-------------------------|---------------------------------------|-------------|
|      |                                                                       |                                   |                         |                                       | 1 2 3 4 5 6 |
| 2.   | Do you have the following docun                                       | nent(s) in either JPEG or PDF for | mat of file size not m  | ore than 2MB?                         |             |
|      | An image of Business Registration<br>An image of Hong Kong Identity ( | -                                 |                         | n and Nominated Person                |             |
|      | An image of the authorisation lett                                    | er for every Authorised Person w  | hich states clearly the | due authorisation from the body corpo | rate        |
|      | Yes                                                                   | No                                |                         |                                       |             |

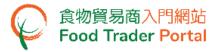

6. Input the name of business / corporation / branch.

(Note: You have to input the information accurately with reference to the business registration certificate and upload its image file.)

| -         | in the second state (#1                                                                                                    |                                                                                                    | 00                                           | 3 4 5 (                            |
|-----------|----------------------------------------------------------------------------------------------------|----------------------------------------------------------------------------------------------------|----------------------------------------------|------------------------------------|
|           | ields marked with (*) are mandatory<br>lease provide your business details                                                                                                    |                                                                                                    |                                              |                                    |
| · (       | Important Note(s): You are advise                                                                                                    | ed to input carefully in accordance with the Busines                                                                                                    | ss Registration Certificate.                 |                                    |
|           |                                                                                                    |                                                                                                    |                                              |                                    |
|           | Name of Business / Corporation *                                                                                                    |                                                                                                    |                                              |                                    |
|           | (In English)                                                                                                    |                                                                                                    | (In Chinese)                                 |                                    |
|           | Business / Branch Name                                                                                                    |                                                                                                    |                                              |                                    |
|           | (In English)                                                                                                    |                                                                                                    | (In Chinese)                                 |                                    |
|           | Business Registration No. *                                                                                                    | -000                                                                                                    | No Business Registration Certificate         |                                    |
|           |                                                                                                    | Please upload the certificate. *                                                                                                    |                                              |                                    |
|           |                                                                                                    | (Note: File should be in JPEG or PDF format, of                                                                                                    | 2                                            |                                    |
|           |                                                                                                    | resolution at 600dpi or above. File size should be 2MB or below.)                                                                                                    |                                              |                                    |
|           |                                                                                                    |                                                                                                    |                                              |                                    |
|           |                                                                                                    | Next                                                                                                    |                                              |                                    |
|           |                                                                                                    |                                                                                                    |                                              |                                    |
| <u>Sc</u> | Part A: Enter<br>particulars of your<br>business                                                                                                    | ed Trader Registration                                                                                                    | Рит<br>D                                     |                                    |
| 2         | Part A: Enter<br>particulars of your                                                                                                    | PART<br>B<br>Jatory                                                                                                    | 11%                                          | 4 5 6                              |
| 2         | Part A: Enter<br>particulars of your<br>business<br>Fields marked with (*) are mano<br>3. Please provide your busines                                                                                                    | PART<br>B<br>Jatory                                                                                                    | 11%                                          | 4 5 6                              |
|           | Part A: Enter<br>particulars of your<br>business<br>Fields marked with (*) are mano<br>3. Please provide your busines                                                                                                    | latory<br>ss details.                                                                                                    | 11%                                          | 4 5 6                              |
|           | Part A: Enter<br>particulars of your<br>business<br>Fields marked with [*] are mand<br>3. Please provide your busines<br>Important Note(s): You are a                                                                                                    | latory<br>ss details.                                                                                                    | 11%                                          | 656                                |
|           | Part A: Enter<br>particulars of your<br>business<br>Fields marked with (*) are mano<br>3. Please provide your busines<br>[Important Note(s): You are a<br>i) Name of Business / Corporation                                                                                                    | latory<br>ss details.                                                                                                    | 11%<br>1 2 3<br>is Registration Certificate. | 4 5 6                              |
|           | <ul> <li>Part A: Enter<br/>particulars of your<br/>business</li> <li>Fields marked with (*) are mano.</li> <li>Please provide your busines</li> <li>Important Note(s): You are a</li> <li>Name of Business / Corporation<br/>(In English)</li> </ul>                                                                    | latory<br>ss details.                                                                                                    | 11%<br>1 2 3<br>is Registration Certificate. | 6 5 6                              |
| 3         | Part A: Enter<br>particulars of your<br>business  Fields marked with [7] are mano<br>3. Please provide your busines<br>[Important Note(s): You are a<br>i) Name of Business / Corporation<br>(In English)<br>ii) Business / Branch Name                                                                                 | latory<br>ss details.                                                                                                    | (In Chinese)                                 | 456                                |
| 3         | Part A: Enter<br>particulars of your<br>business  Fields marked with (*) are mano<br><b>3.</b> Please provide your busines<br>[mportant Note(s): You are a<br>i) Name of Business / Corporation<br>(In English)<br>ii) Business / Branch Name<br>(In English)                                                           | latory ss details.                                                                                                    | (In Chinese)                                 | 4 5 6                              |
| 3         | Part A: Enter<br>particulars of your<br>business  Fields marked with (*) are mano<br><b>3.</b> Please provide your busines<br>[mportant Note(s): You are a<br>i) Name of Business / Corporation<br>(In English)<br>ii) Business / Branch Name<br>(In English)                                                           | iatory ss details.                                                                                                    | (In Chinese)                                 | <ul> <li>6 5 6</li> <li></li></ul> |
| 3         | Part A: Enter<br>particulars of your<br>business  Fields marked with (*) are mano<br><b>3.</b> Please provide your busines<br>[mportant Note(s): You are a<br>i) Name of Business / Corporation<br>(In English)<br>ii) Business / Branch Name<br>(In English)                                                           | Atory estatis. edvised to input carefully in accordance with the Busines e                                                                                                    | (In Chinese)                                 |                                    |
|           | Part A: Enter<br>particulars of your<br>business Fields marked with (*) are mano. 3. Please provide your busines: [ <i>Important Note(s): You are a</i> i) Name of Business / Corporation (In English) ii) Business / Branch Name<br>(In English) iii) Business Registration No. * (v) Statement of Consent (Publishin) | Atory Aster B Atory Aster B At | (In Chinese)                                 | 4 5 6                              |
| 3         | Part A: Enter<br>particulars of your<br>business  Fields marked with (*) are mano<br>3. Please provide your busines<br>[Important Note(s): You are a<br>i) Name of Business / Corporation<br>(In English)<br>ii) Business / Branch Name<br>(In English)<br>iii) Business Registration No. *                             | istory ss details.                                                                                                    | (In Chinese)                                 |                                    |
|           | Part A: Enter<br>particulars of your<br>business Fields marked with (*) are manon 3. Please provide your busines [Important Note(s): You are a i) Name of Business / Corporation (In English) ii) Business / Branch Name<br>(In English) iii) Business Registration No. * (v) Statement of Consent (Publishin)          | Actory ess details.  Advised to input carefully in accordance with the Business                                                                                                    | (In Chinese)                                 | 4 5 6                              |
| 3         | Part A: Enter<br>particulars of your<br>business Fields marked with (*) are manon 3. Please provide your busines [Important Note(s): You are a i) Name of Business / Corporation (In English) ii) Business / Branch Name<br>(In English) iii) Business Registration No. * (v) Statement of Consent (Publishin)          | Atory  statory  stato | (In Chinese)                                 | 4 5 6                              |
| 3         | Part A: Enter<br>particulars of your<br>business Fields marked with (*) are manon 3. Please provide your busines [Important Note(s): You are a i) Name of Business / Corporation (In English) ii) Business / Branch Name<br>(In English) iii) Business Registration No. * (v) Statement of Consent (Publishin)          | Atory ss details. taking understanding block statement of consent.* Choose file Choose file Choose fil | (In Chinese)                                 | 4 5 6                              |

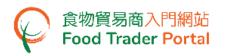

 If your company does not have business registration certificate, tick the box No Business Registration Certificate, then select other registration type, input the registration number and upload the corresponding certificate image.

| PART            | Part A: I<br>of your I | Enter particulars<br>business                                                                                                    | ART B                                                                                                    | T PART D                                                                                                    | 11%                        |
|-----------------|------------------------|----------------------------------------------------------------------------------------------------|----------------------------------------------------------------------------------------------------|----------------------------------------------------------------------------------------------------|----------------------------|
|                 | Fields mar.            | ked with [*] are mandatory                                                                                                    |                                                                                                    |                                                                                                    |                            |
|                 |                        | vide your business details.                                                                                                    |                                                                                                    |                                                                                                    |                            |
|                 | Importa                | nt Note(s): You are advised to                                                                                                    | input carefully in accordance with t                                                                                                    | he Business Registration Certificate.                                                                                                    |                            |
|                 | Name of                | Business / Corporation *                                                                                                    |                                                                                                    |                                                                                                    |                            |
|                 | (In Englis             |                                                                                                    |                                                                                                    | (In Chinese)                                                                                                    |                            |
|                 |                        | / Branch Name                                                                                                    |                                                                                                    |                                                                                                    |                            |
|                 | (In Englis             |                                                                                                    |                                                                                                    | (In Chinese)                                                                                                    |                            |
|                 | (in Englis             | ")                                                                                                    |                                                                                                    | (in chinese)                                                                                                    |                            |
| )               | Other Re               | gistration Type                                                                                                    | Certificate of Incorporation                                                                                                    | No Business Registration Certificate                                                                                                    |                            |
|                 | Registrat              | ion No. *                                                                                                    |                                                                                                    |                                                                                                    |                            |
|                 |                        |                                                                                                    | Please upload the certificate. *                                                                                                    | Channel Chan                                                                                                    |                            |
|                 |                        |                                                                                                    | (Note: File should be in JPEG or PDF form<br>resolution at 600dpi or above. File size sh<br>2MB or below.)                                                                                                    |                                                                                                    |                            |
|                 |                        |                                                                                                    | Ne                                                                                                    | xt                                                                                                    |                            |
| <u>c</u>        |                        |                                                                                                    |                                                                                                    |                                                                                                    |                            |
| <u>s</u>        | Part                   | Part A: Enter<br>particulars of your<br>business                                                                                                    | y v                                                                                                    |                                                                                                    | 11%)<br><b>3 2 8</b> 4 5 6 |
| <u>s</u>        | Part                   | particulars of your<br>business                                                                                                    | β<br>etails.                                                                                                    |                                                                                                    | 11%                        |
|                 | Part                   | particulars of your<br>business                                                                                                    | y                                                                                                    |                                                                                                    | 11%)                       |
| <u>«</u>        | Part                   | particulars of your<br>business                                                                                                    | β<br>etails.                                                                                                    |                                                                                                    | 11%                        |
| <u><u>c</u></u> | 3. I                   | particulars of your<br>business<br>Fields marked with (*) are mandato.<br>Please provide your business of<br>Important Note(s): You are advis<br>Name of Business / Corporation *<br>(In English)                                                                                      | β<br>etails.                                                                                                    |                                                                                                    | 1990                       |
| <u> </u>        | CART<br>A<br>3.        | particulars of your<br>business Fields marked with (*) are mandato. Please provide your business of Important Note(s): You are advis Name of Business / Corporation * (In English) Business / Branch Name                                                                              | β<br>etails.                                                                                                    | the Business Registration Certificate.                                                                                                    |                            |
| <u><u> </u></u> | ()<br>()<br>()         | particulars of your<br>business<br>Fields marked with (*) are mandato.<br>Please provide your business of<br>Important Note(s): You are advis<br>Name of Business / Corporation *<br>(In English)                                                                                      | β<br>etails.                                                                                                    | the Business Registration Certificate.                                                                                                    |                            |
| <u> </u>        | 3. I                   | particulars of your<br>business Fields marked with (*) are mandato. Please provide your business of Important Note(s): You are advis Name of Business / Corporation * (In English) Business / Branch Name                                                                              | β<br>etails.                                                                                                    | the Business Registration Certificate.                                                                                                    |                            |
| <u> </u>        | ()<br>()<br>()         | particulars of your<br>business Fields marked with [*] are mandato. Please provide your business of Important Note(s): You are advis Name of Business / Corporation * (In English) Business / Branch Name (In English)                                                                 | B<br>etails.<br>sed to input carefully in accordance with                                                                                                    | the Business Registration Certificate. (In Chinese) (In Chinese)                                                                                                    |                            |
|                 | ()<br>()<br>()         | particulars of your<br>business Fields marked with [*] are mandato. Please provide your business of<br>[Important Note(s): You are advis<br>Name of Business / Corporation *<br>(In English)<br>Business / Branch Name<br>(In English)<br>Other Registration Type                      | B etails. eed to input carefully in accordance with Certificate of Incorporation Please upload the certificate.*                                                                                                    | the Business Registration Certificate.  (In Chinese)  (In Chinese)  (In Chinese)  Choose file mat, of                                                                                                    |                            |
| <u>s</u>        | ()<br>()<br>()         | particulars of your<br>business Fields marked with [*] are mandato. Please provide your business of<br>[Important Note(s): You are advis<br>Name of Business / Corporation *<br>(In English)<br>Business / Branch Name<br>(In English)<br>Other Registration Type                      | B etails. etails. certificate of Incorporation Certificate of Incorporation Please upload the certificate.* Note: File should be in JPEG or PDF for resolution at 600dpi predor. PDF for resolution at 600dpi predor. PDF for                                                                                                    | the Business Registration Certificate.  (In Chinese)  (In Chinese)  (In Chinese)  Choose file mat, of                                                                                                    |                            |
| <u>s</u>        | i)                     | particulars of your<br>business Fields marked with [*] are mandato. Please provide your business of<br>[mportant Note[s]: You are advis<br>Name of Business / Corporation *<br>(In English)<br>Business / Branch Name<br>(In English)<br>Other Registration Type<br>Registration No. * | B  Y etails.  sed to input carefully in accordance with  Certificate of Incorporation  Please upload the certificate.*  Note: File should be in JPEG or PDF for resolution at 600dpi or above. File size 2MB or below.)  Yes No Please upload the statement of conserver                                                                                                    | the Business Registration Certificate.  (In Chinese)  (In Chinese)  (In Chinese)  Choose file mat, of should be                                                                                                    |                            |
| <u>s</u>        | i)                     | particulars of your<br>business Fields marked with [*] are mandato. Please provide your business of<br>[mportant Note[s]: You are advis<br>Name of Business / Corporation *<br>(In English)<br>Business / Branch Name<br>(In English)<br>Other Registration Type<br>Registration No. * | B  Y etails.  sed to input carefully in accordance with  Certificate of Incorporation  Please upload the certificate.*  Note: File should be in JPEG or PDF for resolution at 600dpi or above. File size 2MB or below.)  Yes No Please upload the statement of conserver                                                                                                    | the Business Registration Certificate.  (In Chinese)  (In Chinese)  (In Chinese)  (In Chinese)  Choose file mat, of choose file mat, of                                                                                                    |                            |
| <u>s</u>        | i)                     | particulars of your<br>business Fields marked with [*] are mandato. Please provide your business of<br>[mportant Note[s]: You are advis<br>Name of Business / Corporation *<br>(In English)<br>Business / Branch Name<br>(In English)<br>Other Registration Type<br>Registration No. * | B etails. etails. etails. Certificate of Incorporation Certificate of Incorporation Please upload the certificate. Please upload the certificate. Certificate of Incorporation Please upload the statement of conset DNB or below.) Certificate of Incorporation Certificate of Incorporation Certificate of Incor | the Business Registration Certificate.  (In Chinese)  (In Chinese)  (In |                            |
| 2               | i)                     | particulars of your<br>business Fields marked with [*] are mandato. Please provide your business of<br>[mportant Note[s]: You are advis<br>Name of Business / Corporation *<br>(In English)<br>Business / Branch Name<br>(In English)<br>Other Registration Type<br>Registration No. * | B         etails.         red to input carefully in accordance with         Certificate of Incorporation         Please upload the certificate.*         No         Please upload the statement of consert         Visite: File should be in JPEG or PDF for<br>resolution at 6004pi or above. File size<br>2MB or below.)         Yes       No         Please upload the statement of consert (for below.)         Amount of the statement of consert (for box)         Sample Statement of consent (for box)                                                                                                    | the Business Registration Certificate.  (In Chinese)  (In Chinese)  (In |                            |

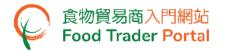

8. Click Choose file button to select image file.

(Note: The uploaded file needs to meet the relevant specifications -

- File should be in JPEG or PDF format ;
- Resolution of file should be at 600dpi or above ;
- File size should be 2MB or below)

| PART | Part A: Enter particulars of your business | PART B PART C                                                                                                    | PART                                 |
|------|--------------------------------------------|----------------------------------------------------------------------------------------------------|--------------------------------------|
| -    |                                            |                                                                                                    | 11%                                  |
|      | Fields marked with [*] are mandatory       |                                                                                                    | <b>1 2 3 4 5 6</b>                   |
| 3.   | Please provide your business details.      |                                                                                                    |                                      |
|      | Important Note(s): You are advised t       | o input carefully in accordance with the Busine                                                                                                    | ess Registration Certificate.        |
| i)   | Name of Business / Corporation *           |                                                                                                    |                                      |
|      | (In English)                               |                                                                                                    | (In Chinese)                         |
| ii)  | Business / Branch Name                     |                                                                                                    |                                      |
|      | (In English)                               |                                                                                                    | (In Chinese)                         |
| iii) | Business Registration No. *                | -000                                                                                                    | No Business Registration Certificate |
|      |                                            | Please upload the certificate. Choose file<br>(Note: File should be in JPEG or For sommer or<br>resolution at 600dpi or above. File size should be<br>2MB or below.) |                                      |
|      |                                            | Next                                                                                                    |                                      |

| PART | Part A: Enter<br>particulars of your<br>business                         | PART<br>B C                                                                                                    |                                      |           |
|------|--------------------------------------------------------------------------|----------------------------------------------------------------------------------------------------|--------------------------------------|-----------|
| 3.   | Fields marked with [*] are mandatory<br>Please provide your business det | ails.                                                                                                    | 0                                    | 2 3 4 5 6 |
|      | Important Note(s): You are advised                                       | d to input carefully in accordance with the Busines                                                                                                    | ss Registration Certificate.         |           |
| i)   | Name of Business / Corporation *                                         |                                                                                                    |                                      |           |
|      | (In English)                                                             |                                                                                                    | (In Chinese)                         |           |
| ii)  | Business / Branch Name                                                   |                                                                                                    |                                      |           |
|      | (In English)                                                             |                                                                                                    | (In Chinese)                         |           |
| iii) | Business Registration No. *                                              | -000                                                                                                    | No Business Registration Certificate |           |
|      |                                                                          | Please upload the certificate.<br>(Note: File should be in JPEG or P<br>resolution at 600dpi or above. File size should be<br>2MB or below.)                                       |                                      |           |
| iv)  | Statement of Consent (Publishing<br>Exempted Trader's Information)       | 🔾 Yes 🕘 No                                                                                                    |                                      |           |
|      |                                                                          | Please upload the statement of consent.*<br>Choose file<br>(Note: File should be in JPEG or PDF format, of<br>resolution at 600dpi or above. File size should be<br>2MB or below.) |                                      |           |
|      |                                                                          | - Sample Statement of consent (for body corporate)                                                                                                    |                                      |           |

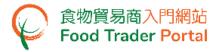

# 9. Click Upload file button to complete uploading the file.

| A    | Part A: Enter<br>particulars of your<br>business | PART<br>B                                                                                             | PART 11%                             |
|------|--------------------------------------------------|----------------------------------------------------------------------------------------------------|--------------------------------------|
|      | Sidd and all the                                 |                                                                                                    | 1 2 3 4 5 6                          |
|      | Fields marked with (*) are mandatory             |                                                                                                    |                                      |
| 3.   | Please provide your business detail              | s.                                                                                                    |                                      |
|      | Important Note(s): You are advised to            | o input carefully in accordance with the Busine                                                       | ss Registration Certificate.         |
| i)   | Name of Business / Corporation *                 |                                                                                                    |                                      |
|      | (In English)                                     |                                                                                                    | (In Chinese)                         |
| ii)  | Business / Branch Name                           |                                                                                                    |                                      |
|      | (In English)                                     |                                                                                                    | (In Chinese)                         |
| iii) | Business Registration No. *                      | -000                                                                                                  | No Business Registration Certificate |
|      |                                                  | Please upload the certificate. * BR_888001XX.pdf                                                      | )                                    |
|      |                                                  | Upload file                                                                                           | 2<br>                                |
|      |                                                  |                                                                                                    |                                      |
|      |                                                  | (Note: File should be in JPEG or PDF format, of<br>resolution at 600dpi or above. File size should be |                                      |
|      |                                                  | 2MB or below.)                                                                                        |                                      |
|      |                                                  |                                                                                                    |                                      |
|      |                                                  | Next                                                                                                  |                                      |

| PART | Part A: Enter<br>particulars of your<br>business                   | PART C                                                                                                    | PATT<br>D<br>11%                     |
|------|--------------------------------------------------------------------|----------------------------------------------------------------------------------------------------|--------------------------------------|
|      | Fields marked with [*] are mandatory                               |                                                                                                    | 1 2 8 4 5                            |
| 3.   | Please provide your business det                                   | ails.                                                                                                    |                                      |
|      | Important Note(s): You are advise                                  | d to input carefully in accordance with the Busines                                                                                                    | s Registration Certificate.          |
| i)   | Name of Business / Corporation *                                   |                                                                                                    |                                      |
|      | (In English)                                                       |                                                                                                    | (In Chinese)                         |
| ii)  | Business / Branch Name                                             |                                                                                                    |                                      |
|      | (In English)                                                       |                                                                                                    | (In Chinese)                         |
| iii) | Business Registration No. *                                        | -000                                                                                                    | No Business Registration Certificate |
| iv)  | Statement of Consent (Publishing<br>Exempted Trader's Information) | Please upload the certificate. * BR.888001XX pdf Choose file Upload file (Upload file (Mote: File should be in JPEG or PDF format, of resolution at 6004pi or above. File size should be 2MB or below.)  • Yes • No Please upload the statement of consent. * (Mote: File should be in JPEG or PDF format, of resolution at 6004pi or above. File size should be 2MB or below.) • Sample Statement of consent (for body corporate) | )                                    |
|      |                                                                    | Next                                                                                                    |                                      |

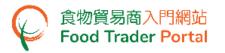

10. After uploading the files, you can click the magnifying glass on the right hand side and check whether the uploaded file is correct and clear.

For Exempted Trader Registration, proceed to Point 11, otherwise, go to Point 13.

|      | Part A: Enter<br>particulars of your<br>business                   | B                                                                                                    | PART                        | D                            | 11%                |
|------|--------------------------------------------------------------------|----------------------------------------------------------------------------------------------------|-----------------------------|------------------------------|--------------------|
|      | Fields marked with [*] are mandatory                               |                                                                                                    |                             |                              | <b>1 2 8</b> 4 5 6 |
| 3.   | Please provide your business det Important Note(s): You are advise | tails.<br>d to input carefully in accordance witi                                                                                                    | h the Business Registration | Certificate.                 |                    |
| i)   | Name of Business / Corporation *                                   |                                                                                                    |                             |                              |                    |
|      | (In English)                                                       |                                                                                                    | (In Chinese)                |                              |                    |
| ii)  | Business / Branch Name                                             |                                                                                                    |                             |                              |                    |
|      | (In English)                                                       |                                                                                                    | (In Chinese)                |                              |                    |
| iii) | Business Registration No. *                                        | -000                                                                                                    | No Busir                    | ness Registration Certificat |                    |
|      |                                                                    | Please upload the certificate. •<br>BR_888001XX.pdf<br>Delete<br>The file is successfully uploaded.<br>(Note: file should be in JPEG or PDF +<br>resolution at 600dpi or above. File siz<br>2MB or below.) |                             |                              | <ul><li></li></ul> |

| PART | Part A: Enter<br>particulars of your<br>business                   | PART C                                                                                                    | PART                                 |           |
|------|--------------------------------------------------------------------|----------------------------------------------------------------------------------------------------|--------------------------------------|-----------|
| -    |                                                                    | •                                                                                                    |                                      |           |
|      | Fields marked with [*] are mandatory                               |                                                                                                    | •                                    | 2 3 4 5 6 |
| 3.   | Please provide your business det                                   | tails.                                                                                                    |                                      |           |
|      | Important Note(s): You are advise                                  | d to input carefully in accordance with the Busines                                                                                                    | s Registration Certificate.          |           |
| i)   | Name of Business / Corporation *                                   |                                                                                                    |                                      |           |
|      | (In English)                                                       |                                                                                                    | (In Chinese)                         |           |
| ii)  | Business / Branch Name                                             |                                                                                                    |                                      |           |
|      | (In English)                                                       |                                                                                                    | (In Chinese)                         |           |
| iii) | Business Registration No. *                                        | -000                                                                                                    | No Business Registration Certificate |           |
|      |                                                                    | Please upload the certificate. *<br>BR_B88001DXC.pdf<br>Detet<br>The file is successfully uploaded.<br>(Mote: File should be in JPEG or PDF format, of<br>resolution at 6004pi or above. File size should be<br>2MB or below.) | ↓                                    | Q,        |
| iv)  | Statement of Consent (Publishing<br>Exempted Trader's Information) | O Yes No                                                                                                    |                                      |           |
|      |                                                                    | Please upload the statement of consent •<br>Choose file<br>(Note: File should be in JPEG or PDF format, of<br>resolution at 6004pi or above. File size should be<br>2MB or below.)                                             | )                                    |           |
|      |                                                                    | - Sample Statement of consent (for body corporate)                                                                                                    |                                      |           |

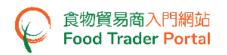

11. To give consent and authorise the Centre for Food Safety, Food and Environmental Hygiene Department (CFS) to disclose and publish information about the importation / distribution business of the company, including the business name, exemption number, business address, telephone number, main food category and food classification, on the CFS website for public inspection, choose Yes, else select No.

| PART | Part A: Enter<br>particulars of your<br>business                   | PART DART C                                                                                                    | PART                                 |                                  |
|------|--------------------------------------------------------------------|----------------------------------------------------------------------------------------------------|--------------------------------------|----------------------------------|
| -    |                                                                    | • •                                                                                                    |                                      | 11%                              |
|      | Fields marked with [*] are mandatory                               |                                                                                                    |                                      | 326456                           |
| 3.   | Please provide your business det                                   | ails.                                                                                                    |                                      |                                  |
|      | Important Note(s): You are advised                                 | d to input carefully in accordance with the Busines:                                                                                                    | Registration Certificate.            |                                  |
| i)   | Name of Business / Corporation *                                   |                                                                                                    |                                      |                                  |
|      | (In English)                                                       |                                                                                                    | (In Chinese)                         |                                  |
| ii)  | Business / Branch Name                                             |                                                                                                    |                                      |                                  |
|      | (In English)                                                       |                                                                                                    | (In Chinese)                         |                                  |
| iii) | Business Registration No. *                                        | -000                                                                                                    | No Business Registration Certificate |                                  |
|      |                                                                    | Please upload the certificate. *<br>BR_B88001XX.pdf<br>Deter<br>The file is successfully uploaded.<br>[Note: File should be in JPEG or PDF format, of<br>resolution at 600dpi or above. File size should be<br>2MB or below.] |                                      | <ul> <li>Q</li> <li>V</li> </ul> |
| iv)  | Statement of Consent (Publishing<br>Exempted Trader's Information) | 🔿 Yes 🛑 No                                                                                                    |                                      |                                  |
|      |                                                                    | Please upload the statement of consent. *<br>Choose file<br>(Note: File should be in JPEG or PDF format, of<br>resolution at 600dpi or above. File size should be<br>2MB or below.)                                           |                                      |                                  |
|      |                                                                    | - Sample Statement of consent (for body corporate)                                                                                                    |                                      |                                  |

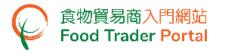

 If Yes is chosen in Statement of Consent, you are required to upload the Statement of Consent. You may download the sample Statement of Consent for reference.

| PART | Part A: Enter<br>particulars of your<br>business                   | PART PART                                                                                                    | (                       | D                     | 11% |
|------|--------------------------------------------------------------------|----------------------------------------------------------------------------------------------------|-------------------------|-----------------------|-----|
|      | Fields marked with [*] are mandatory                               |                                                                                                    |                         |                       |     |
| 3.   | Please provide your business det                                   | tails.                                                                                                    |                         |                       |     |
|      | Important Note(s): You are advised                                 | d to input carefully in accordance with the Business                                                                                                    | s Registration Certific | ate.                  |     |
| i)   | Name of Business / Corporation *                                   |                                                                                                    |                         |                       |     |
|      | (In English)                                                       |                                                                                                    | (In Chinese)            |                       |     |
| ii)  | Business / Branch Name                                             |                                                                                                    |                         |                       |     |
|      | (In English)                                                       |                                                                                                    | (In Chinese)            |                       |     |
| iii) | Business Registration No. *                                        | -000                                                                                                    | No Business Reg         | istration Certificate |     |
|      |                                                                    | Please upload the certificate. *<br>BR_888001XX.pdf<br>Deter<br>The file is successfully uploaded.<br>(Mage: File should be in JPEG or PDF format, of<br>resolution at 600dp ior above. File size should be<br>2MB or below.)                 |                         |                       | ¢.  |
| iv)  | Statement of Consent (Publishing<br>Exempted Trader's Information) | Yes No                                                                                                    |                         |                       |     |
|      |                                                                    | Please upload the statement of consent.*<br>Statement_of_Consent.pdf<br>Detet<br>The hierts successfully uploaded.<br>(Note: File should be in JPEG or PDF format, of<br>resolution at 6004pi or above. File size should be<br>2MB or below.) |                         |                       | Q   |
|      |                                                                    | - Sample Statement of consent (for body corporate)                                                                                                    | ]                       |                       | •   |

13. Click Next button.

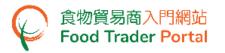

14. Enter the registered office address accurately with reference to the business registration certificate. Click Next button.

| Part A: Enter particul<br>of your business | PART                                 | PART                             | Part                     | 17%                |
|--------------------------------------------|--------------------------------------|----------------------------------|--------------------------|--------------------|
| Fields marked with [*]                     | are mandatory                        |                                  |                          | <b>1 2 3 4</b> 5 6 |
|                                            | gistered office address. *           |                                  |                          |                    |
|                                            | You are advised to input carefully i | n accordance with the Business R | egistration Certificate. |                    |
| (In English)                               |                                      |                                  |                          |                    |
|                                            |                                      |                                  |                          |                    |
| (In Chinese)                               |                                      |                                  |                          |                    |
|                                            |                                      |                                  |                          |                    |
|                                            |                                      |                                  |                          |                    |
|                                            |                                      | Next                             |                          |                    |

15. Enter the correspondence address. Tick the box Same as the registered office address if the correspondence address is the same as the registered office address entered in the last step. Click Next button.

| Part A: Enter partie<br>of your business | Culars                            | PART | PART |       |
|------------------------------------------|-----------------------------------|------|------|-------|
| <u></u>                                  |                                   |      |      | 22%   |
| Fields marked with                       | (*) are mandatory                 |      |      | 12345 |
| 5. Please provide th                     | e correspondence address. *       |      |      |       |
| Important Note(s                         | s): Accept Hong Kong address only |      |      |       |
| Same as the res                          | gistered office address           |      |      |       |
| (In English)                             |                                   |      |      |       |
|                                          |                                   |      |      |       |
|                                          |                                   |      |      |       |
| (In Chinese)                             |                                   |      |      |       |
|                                          |                                   |      |      |       |
|                                          |                                   |      |      |       |
|                                          |                                   |      |      |       |
|                                          |                                   | Next |      |       |

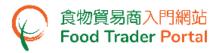

- 16. Enter the business telephone number(s), email address(es) and fax number.
- 17. Preview the input of the whole Part A by clicking Preview Part A button. If there is no problem, click Proceed to Part B button.

| A    | Part A: Enter particulars<br>of your business | PART                | Part                    |               | PART       | 28% |
|------|-----------------------------------------------|---------------------|-------------------------|---------------|------------|-----|
|      | Fields marked with [*] are mandator           | V                   |                         |               |            |     |
| 6.   | Please provide the business tel               | ephone number(s), e | mail address(es) and fa | number.       |            |     |
|      | Important Note(s): Accept Hong                | Kong telephone numb | er only                 |               |            |     |
| i)   | Telephone Number(Primary) *                   |                     |                         |               |            |     |
|      | Telephone Number(Secondary)                   |                     |                         |               |            |     |
| ii)  | Email Address(Primary)                        |                     |                         | Re-confirm    | Re-confirm |     |
|      | Email Address(Secondary)                      |                     |                         | Re-confirm    | Re-confirm |     |
| iii) | Fax Number                                    |                     |                         |               |            |     |
|      |                                               | Pre                 | eview Part A Proc       | eed to Part B |            |     |

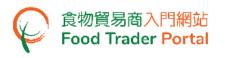

#### [STEP 3] PART B: ASSIGN THE FIRST AUTHORISED PERSON (AP)

- 18. Enter your name and Hong Kong identity card number. If you do not have Hong Kong identity card, tick the box I do not have Hong Kong Identity Card and then input the identity type and number.
- 19. Click Choose file button to choose the image file of identity document and then click Upload file button. Click Next button.

| Your | Details                             |                                                                                                    |                              | (i)        |
|------|-------------------------------------|----------------------------------------------------------------------------------------------------|------------------------------|------------|
| a.   | Fields marked with (*) are mandator |                                                                                                    |                              | 3 b c      |
| i)   | Name *                              |                                                                                                    |                              |            |
|      | Surname (In English)                |                                                                                                    | Given Name (In English)      |            |
|      | Surname (In Chinese)                |                                                                                                    | Given Name (In Chinese)      |            |
| ii)  | Hong Kong Identity Card No. *       |                                                                                                    | I do not have Hong Kong Iden | ntity Card |
|      |                                     | Please upload the proof of identity<br>Choose file<br>(Note: File should be in JPEG or PDF<br>format, of resolution at 600dpi or<br>above. File size should be 2MB or<br>below.) |                              |            |
|      |                                     | Next                                                                                                    |                              |            |

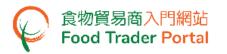

20. As an AP, all rights have been preset by the system and cannot be removed.

The rights of AP include:

- Trader Registration Renewal, Updates and Cancellation ;
- Open User Accounts ;
- Import Licence (Preparation and Submission of applications);
- Import Permission (Preparation and Submission of applications);
- Recording Arrival Information ;
- Food Export Business : (i) Health Certificate for Foods of Animal Origin; (ii) Food Inspection Certificate; and (iii) Application for Recommendation on Food Manufacturer Registration
- 21. An authorisation letter is required to be uploaded to the system stating clearly that each AP has been duly authorised by the company.
- 22. Click Choose file button to select image file and then click Upload file button to upload.

| Your Details                                                                                                    | (i)                                                                                  |
|----------------------------------------------------------------------------------------------------|--------------------------------------------------------------------------------------|
|                                                                                                    | <ul> <li>a</li> <li>b</li> <li>c</li> </ul>                                          |
| b. As the Authorised Person, your responsibilities are as follow                                                                                                    | vs:                                                                                  |
| <ul> <li>Trader Registration - Renewal, Updates and Cancellation</li> <li>Open User Accounts</li> <li>Food Import Business</li> </ul>                                                                                                    | Food Export Business                                                                 |
| <ul> <li>Licence Application</li> </ul>                                                                                                    | <ul> <li>Health Certificate for Foods of Animal Origin</li> </ul>                    |
| <ul> <li>Preparation</li> <li>Submission</li> </ul>                                                                                                    | <ul> <li>Food Inspection Certificate</li> </ul>                                      |
| <ul> <li>Permission Application</li> <li>Preparation</li> <li>Submission</li> </ul>                                                                                                    | <ul> <li>Application for Recommendation on Food Manufacturer Registration</li> </ul> |
| <ul> <li>Recording Arrival Information</li> </ul>                                                                                                    |                                                                                      |
| Please upload the authorisation letter  Choose file (Note: File should be in JPEG or PDF format, of resolution at 600dpi or above. File size should be 2MB or below.)  - Sample Authorisation Letter (for body corporate)  Authorise the Trade Single Window Link Up |                                                                                      |
| N                                                                                                    | ext                                                                                  |

(Note: File should be in JPEG or PDF format, of resolution at 600dpi or above. File size should be 2MB or below.)

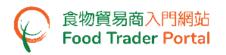

- 23. To authorise the Trade Single Window (TSW) link up, a duly signed Letter of Consent for the authorisation of TSW link up is required to be uploaded. You may download the related Terms and Conditions and sample Letter of Consent for reference.
  - To authorise the TSW link up, go to Point 24, else proceed to Point 26.
- 24. Tick the box Authorise the Trade Single Window Link Up
- 25. Click Choose file button to select the file. Then click Upload file button to upload the Letter of Consent.

| Your Details                                                                                                    | <u>i</u>                                                                                                    |
|----------------------------------------------------------------------------------------------------|----------------------------------------------------------------------------------------------------|
|                                                                                                    | 00                                                                                                    |
| <ul> <li>b. As the Authorised Person, your responsibilities are as follow</li> <li>Trader Registration - Renewal, Updates and Cancellation</li> <li>Open User Accounts</li> <li>Food Import Business</li> <li>Licence Application <ul> <li>Preparation</li> <li>Submission</li> </ul> </li> <li>Permission Application <ul> <li>Preparation</li> <li>Submission</li> </ul> </li> <li>Preparation</li> <li>Submission</li> <li>Recording Arrival Information</li> </ul> <li>Please upload the authorisation letter <ul> <li>XXXXX pdf</li> </ul> </li> <li>Detee <ul> <li>The file is successfully uploaded.</li> <li>Matherise the Trade Single Window Link Up</li> </ul> </li> <li>Authorise the Trade Single Window Link Up</li> | vs:<br>Food Export Business<br>・ Health Certificate for Foods of Animal Origin<br>Food Inspection Certificate<br>・ Application for Recommendation on Food Manufacturer Registration |
| Please upload the letter of consent for Trade Single Window Link Up.<br>Choose file<br>(Note: File should be in JPEG or PDF format, of resolution at 600dpi or<br>above. File size should be 2MB or below.)<br>- Sample Letter of consent (for body corporate) - Annex I                                                                                                    | ext                                                                                                    |

(Note: File should be in JPEG or PDF format, of resolution at 600dpi or above. File size should be 2MB or below.)

26. Click Next button.

- 27. Input your contact information.
  - 27.1. For certain tasks, such as login to FTP, a one-time password will be automatically sent by the system to the mobile phone of this phone number.
  - 27.2. Select the language for receiving SMS messages.
  - 27.3. Email address is very important. When completing the trader registration process, each account user will receive an email notifying them to activate the account and set up a password.
  - 27.4. In view of the importance of mobile phone number and email address, you are required to enter them twice to ensure that they are accurate.
  - 27.5. For each Trader Registration Number or Exemption Number, the mobile phone number and email address of each account user cannot be the same.
  - 27.6. Click Next button to proceed to the next page.

| Your | Details                                                                                               |                                       |                            | (                 | <b>I</b> |
|------|----------------------------------------------------------------------------------------------------|---------------------------------------|----------------------------|-------------------|----------|
| c.   | Fields marked with [*] are mandato<br>Please provide your contact de                                  |                                       |                            | 00                | 9        |
|      | Important Note(s): Accept Hong Kong                                                                   | telephone number only                 |                            |                   |          |
| i)   | Mobile Phone No. *<br>(For receiving SMS notification and one-<br>Preferred Language in receiving SMS | (+852)<br>time password (OTP) for aut | Re-confirm<br>hentication) | (+852) Re-confirm |          |
| ii)  | Telephone No. (Primary)                                                                               |                                       |                            |                   |          |
|      | Telephone No. (Secondary)                                                                             |                                       |                            |                   |          |
| iii) | Email Address (Primary) *<br>(For receiving email notification and one-                               | time password (OTP) for au            | Re-confirm                 | Re-confirm        |          |
|      | Email Address (Secondary)                                                                             |                                       | Re-confirm                 | Re-confirm        |          |
|      |                                                                                                    |                                       | Next                       |                   |          |

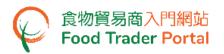

- 28. Preview the information on the AP. Click Amend button to amend the information, if necessary.
- 29. If adding more APs is required, click Yes button. If not, click No button.
- 30. During the whole registration application process, if the Save as Draft button is available, you can choose to save your application information as draft.

|      | PART      |                                 | Add Authorised<br>and Nominated       |                  | PART<br>D<br>33%                                                                                                    |       |
|------|-----------|---------------------------------|---------------------------------------|------------------|----------------------------------------------------------------------------------------------------|-------|
|      |           |                                 |                                       |                  |                                                                                                    |       |
| 1. D | o you wan | t to add other Authorised Po    | erson in operating the Food Tra       | der Portal? *    |                                                                                                    |       |
|      |           | Yes                             | No                                    |                  |                                                                                                    |       |
|      | Item No.  | Authorised Person               | Proof of Identity                     | Mobile Phone No. | Responsibility                                                                                                    |       |
|      | 1         | Chan, Tai Man<br>陳大文            | HONG KONG IDENTITY CARD<br>A12345X(X) | 912345XX         | Trader Registration - Renewal, Updates and<br>Cancellation, Open User Accounts, Licence<br>Application Preparation, Licence Application<br>Submission, Permission Application Preparation,<br>Permission Application Submission, Recording<br>Arrival Information, Health Certificate for Foods of<br>Animal Origin, Food Inspection Certificate,<br>Application for Recommendation on Food<br>Manufacturer Registration | Amend |
|      | √ Autho   | rise the Trade Single Window Li | nk Up                                 |                  |                                                                                                    |       |
| Save | as Draft  |                                 | _                                     |                  |                                                                                                    |       |
|      |           |                                 | Next                                  |                  |                                                                                                    |       |

31. After clicking Save as Draft button, you can choose to click Continue Application button to return to the previous page. If you choose Back to Homepage button, the system will send you an email containing a Temporary Login URL to your registered email address so that you can retrieve and continue the draft application at a later time.

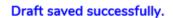

An email will be sent to you shortly with the Temporary Login URL for further updates and submission. Please kindly note that the draft will be discarded if no updates / submission are made in 45 days.

Continue Application

Back to Homepage

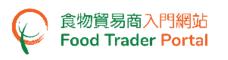

#### [STEP 4] PART B: ASSIGN THE FIRST NOMINATED PERSON (NP)

32. Depending on the operational needs of the business, an AP can delegate some of the responsibilities to other people known as Nominated Persons (NPs). There is no restriction on the number of NPs. If you need to assign an NP, click Yes button. If not, click No button.

| -    | PART       | PART                      | Part B: Add Authorised<br>Person and Nominated<br>Person | PART                            | PART           | 39% | <b>1 2</b> 3 |
|------|------------|---------------------------|----------------------------------------------------------|---------------------------------|----------------|-----|--------------|
| 2. D | o you want | t to delegate authorities | to a Nominated Person in op                              | erating the Food Trader Portal? |                |     |              |
|      |            |                           |                                                          |                                 |                |     |              |
|      |            | Yes                       | No                                                       |                                 |                |     |              |
|      | Item No.   | Nominated Person          | Proof of Identity                                        | Mobile Phone No.                | Responsibility |     |              |
|      |            |                           |                                                          | No record found                 |                |     |              |
| Save | as Draft   |                           |                                                          | Next                            |                |     |              |

- 33. If you choose to assign an NP, you should enter his / her name and Hong Kong identity card number. If the NP does not have a Hong Kong identity card, tick the box I do not have Hong Kong Identity Card and then input the identity type and number.
- 34. Click Choose file button to choose the image file of identity document of the NP and then click Upload file button to upload. Click Next button to proceed to the next page.

| Detai | ls of 1st Nominated Person        |                                                                                                    | (i)   |
|-------|-----------------------------------|----------------------------------------------------------------------------------------------------|-------|
|       | Fields marked with [*] are mandat | tory                                                                                                    | a b c |
| а.    | Please provide his / her name     | and proof of identity.                                                                                                    |       |
| i)    | Name *                            |                                                                                                    |       |
|       | Surname (In English)              | Given Name (In English)                                                                                                    |       |
|       | Surname (In Chinese)              | Given Name (In Chinese)                                                                                                    |       |
| ii)   | Hong Kong Identity Card No. *     | ( ) I do not have Hong Kong Identity Card                                                                                                    |       |
|       |                                   | Please upload the proof of identity<br>Choose file<br>(Note: File should be in JPCS of PDF<br>format, of resolution at 600dpi or<br>above. File size should be 2MB or<br>below.) |       |
|       |                                   | Cancel Next                                                                                                    |       |

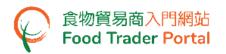

35. Tick the box(es) to assign responsibilities to the NP. The rights of an NP include preparation and submission of applications for import licences / import permissions, recording of food arrival information as well as applications for Health Certificate for Foods of Animal Origin / Food Inspection Certificate / Recommendation on Food Manufacturer Registration. Click Next button to proceed to the next page.

| Trader Registration - Renewal, Updates and Cancellation Open User Accounts |                                                                  |  |  |  |
|----------------------------------------------------------------------------|------------------------------------------------------------------|--|--|--|
| Food Import Business                                                       | Food Export Business                                             |  |  |  |
| Licence Application                                                        | Health Certificate for Foods of Animal Origin                    |  |  |  |
| Preparation Submission                                                     | Food Inspection Certificate                                      |  |  |  |
| Permission Application                                                     | Application for Recommendation on Food Manufacturer Registration |  |  |  |
| Preparation Submission                                                     | All of the above                                                 |  |  |  |
| Recording Arrival Information                                              |                                                                  |  |  |  |
| All of the above                                                           |                                                                  |  |  |  |
|                                                                            |                                                                  |  |  |  |

36. Enter the contact information of the NP, including his / her mobile phone number, preferred language in receiving SMS, telephone number and email address. Click Next button.

| с.   | Please provide his / her contact details.                                        |            |                   |
|------|----------------------------------------------------------------------------------|------------|-------------------|
|      | Important Note(s): Accept Hong Kong telephone number only                        |            |                   |
| i)   | Mobile Phone No. * (+852)                                                        | Re-confirm | (+852) Re-confirm |
|      | (For receiving SMS notification and one-time password (OTP) for authentication   | ו)         |                   |
|      | Preferred Language in receiving SMS English                                      | •          |                   |
| ii)  | Telephone No. (Primary)                                                          |            |                   |
|      | Telephone No. (Secondary)                                                        |            |                   |
| iii) | Email Address (Primary) *                                                        | Re-confirm | Re-confirm        |
|      | (For receiving email notification and one-time password (OTP) for authentication | n)         |                   |
|      | Email Address (Secondary)                                                        | Re-confirm | Re-confirm        |
|      | Cancel                                                                           | Next       |                   |

(Note: Mobile Phone No. and Email Address are required to be entered twice to ensure its correctness.)

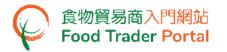

- 37. Preview the information of the NP. Click Amend button to amend the information or click Delete button to cancel the appointment of NP, if necessary.
- 38. If it is required to add more NPs, click Yes button. If not, click No button.

|      | A          | PART                  | Part B: Add Authorised<br>Person and Nominated<br>Person | PART                 | PART<br>D<br>39%                                                                                                    |                 |
|------|------------|-----------------------|----------------------------------------------------------|----------------------|----------------------------------------------------------------------------------------------------|-----------------|
|      |            |                       |                                                          |                      |                                                                                                    | 123             |
| 2. C | )o you wai | nt to delegate author | ities to other Nominated Person in                       | n operating the Food | Trader Portal?                                                                                                    |                 |
|      |            | Yes                   | No                                                       |                      |                                                                                                    |                 |
|      | Item No.   | Nominated Person      | Proof of Identity                                        | Mobile Phone No.     | Responsibility                                                                                                    |                 |
|      | 1          | Chan, Siu Ming<br>陳小明 | HONG KONG IDENTITY CARD<br>B12345X(X)                    | 512345XX             | Licence Application Preparation, Licence<br>Application Submission, Permission Application<br>Preparation, Permission Application Submission,<br>Recording Arrival Information, Health Certificate<br>for Foods of Animal Origin, Food Inspection<br>Certificate, Application for Recommendation on<br>Food Manufacturer Registration | Amend<br>Delete |
| Save | as Draft   |                       |                                                          | Next                 |                                                                                                    |                 |

- 39. After the appointment of all NPs, tick the box(es) to assign AP or NP as emergency contact person(s). Each business operator has to assign at least one AP or NP as emergency contact person.
- 40. Preview the input of the whole Part B by clicking Preview Part B button. If there is no problem, please click Proceed to Part C button.

|      | PART          | PART                   | Part B: Add Autho<br>Person and Nomir<br>Person |                            | )                 | PART           | 44%                 |
|------|---------------|------------------------|-------------------------------------------------|----------------------------|-------------------|----------------|---------------------|
| ,    | Fields marked | with [*] are mandatory |                                                 |                            |                   |                | 123                 |
| 3. 1 | Please assign | one or more person(s)  | for emergency c                                 | ontact purpose, e.g. durir | ng food incident. |                |                     |
|      | Item No.      | Name                   | Туре                                            | Mobile Phone No.           | Telephone No.     | Email Address  | Emergency Contact * |
|      | 1             | Chan, Tai Man<br>陳大文   | Authorised<br>Person                            | 912345XX                   | 234567XX          | ftp1234@cfs.tr |                     |
|      | 2             | Chan, Siu Ming<br>陳小明  | Nominated<br>Person                             | 512345XX                   | 234567XX          | ftp5678@cfs.tr |                     |
| Save | e as Draft    |                        |                                                 |                            |                   |                |                     |
|      |               |                        |                                                 | Preview Part B             | Proceed to Part C |                |                     |

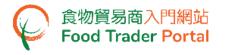

#### [STEP 5] PART C: ADD FOOD TYPE

41. Click Add button to select the food categories to be imported or distributed.

|    | PART                              | PART                                                                                      | Part C: Add Food<br>Type | PART            | 50% |
|----|-----------------------------------|-------------------------------------------------------------------------------------------|--------------------------|-----------------|-----|
|    | Fields marked with <b>[*]</b> are | mandatory                                                                                 |                          |                 | 1   |
| 1. | Please provide the foo            | d type(s) to be imported / distribute                                                     | d. *                     |                 |     |
|    |                                   | es and food classifications listed in Part<br>ns an indication of approval of import or : |                          |                 |     |
|    | Main Food Category                | Food Classification                                                                       |                          | Business Status |     |
|    |                                   | No recor                                                                                  | d found                  |                 |     |
|    | Add                               |                                                                                           |                          |                 |     |
| Sa | ave as Draft                      |                                                                                           |                          |                 |     |
|    |                                   | Preview Part C                                                                            | Proceed to Part D        |                 |     |

42. Select the appropriate category from the drop-down menu of the Main Food Category, then choose the Food Classification in the selected category and indicate whether you are an importer or distributor. You may tick both importer and distributor boxes at the same time. Click Add button after selection.

| Food Item                                                                           |        |          |             |
|-------------------------------------------------------------------------------------|--------|----------|-------------|
| Important Note(s): Please add the Main Food Category one by one.                    |        |          |             |
| Main Food Category         1. Cereal and grain products (other than bakery products |        |          |             |
| Food Classification                                                                 |        | Importer | Distributor |
| (a) Cereals, rice, wheat 穀類、大米、小麥                                                   | ~      |          |             |
| (b) Pasta, noodles 麵食製品、麵條                                                          | ~      |          |             |
| (c) Flour, starch, substitute flour 麵粉、澱粉、麵粉代用品                                     | $\sim$ |          |             |
| (d) Breakfast cereal and other cereal products 早餐穀類食品及其他穀類製品                        | $\sim$ |          |             |
|                                                                                     |        |          |             |
| Add Close                                                                           |        |          |             |

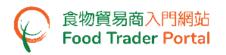

- You can select other Main Food Categories and Food Classifications from the drop-down menu, if necessary. You are reminded to click Add button after completing the selection of each Main Food Category and its corresponding Food Classifications.
- 44. Upon completion of all selections, click Close button.

| Food Item                                                                           |   |          |             |
|-------------------------------------------------------------------------------------|---|----------|-------------|
| Important Note(s): Please add the Main Food Category one by one.                    |   |          |             |
| Main Food Category         1. Cereal and grain products (other than bakery products |   |          |             |
| Food Classification                                                                 |   | Importer | Distributor |
| (a) Cereals, rice, wheat 縠類、大米、小麥                                                   | ~ | <b>~</b> | <b>~</b>    |
| (b) Pasta, noodles 麵食製品、麵條                                                          | ~ | <b>~</b> |             |
| (c) Flour, starch, substitute flour 麵粉、澱粉、麵粉代用品                                     | ~ | <b>~</b> |             |
| (d) Breakfast cereal and other cereal products 早餐穀類食品及其他穀類製品                        | ~ |          | <b>~</b>    |
|                                                                                     |   |          |             |
| Add                                                                                 |   |          |             |

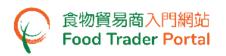

- 45. Check whether all the Main Food Categories and Food Classifications to be imported or distributed have been selected. Click Amend button to amend selection(s) or click Delete button to delete the selected item(s), or click Add button to add other food type(s), if necessary.
- 46. Preview the input of part C by clicking Preview Part C button. If there is no problem, please click Proceed to Part D button.

| Please provide the food type(s) to be imported / of<br>The main food categories and food classifications lists<br>indication of approval of import or sale of the food type<br>the second second seco | ed in Part C of this application form serve to facilitate dat                                                                                                    | a collection and analysis. It is by no                         |
|----------------------------------------------------------------------------------------------------|----------------------------------------------------------------------------------------------------|----------------------------------------------------------------|
| Main Food Category                                                                                                    | Food Classification                                                                                                    | Business Status                                                |
| 1. Cereal and grain products (other than bakery products and snack food) 裂類及製物製品(供培食品及小食食品除外)                                                                                                    | (a) Cereals, rice, wheat 裂類、大米、小要<br>(b) Pasta, noodles 麵食製品、麵條<br>(c) Flour, starch, substitute flour 麵粉、凝粉、麵粉代用品<br>(d) Breakfast cereal and other cereal products 早餐裂類食品及其<br>他裂類製品 | Importer & Distributor Amene<br>Importer Delete<br>Distributor |
| 2. Fruit and vegetables (other than snack food, juices and<br>Chinese herbs) 水果及蔬菜(小食食品、果汁或蔬菜汁及中華藥<br>除外)                                                                                                    | (a) Fruit 水果<br>(c) Vegetables, including mushrooms, fungi and seaweed 蔬菜,<br>包括菇、真菌及海藻<br>(d) Vegetable products, including mushroom, fungi and seaweed<br>products 蔬菜製品,包括菇、真菌及海藻製品  | Importer & Distributor Amen<br>Importer Delete<br>Importer     |
| 3. Sashimi, sushi and ready-to-eat raw oysters 刺身、壽司及即<br>食生醇                                                                                                    | <sup>1</sup> (a) Sashimi 剥身<br>(b) Sushi 壽司<br>(c) Ready-to-eat raw oysters 即食生蜂                                                                                                    | Importer Amend<br>Importer & Distributor Delete<br>Importer    |

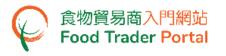

#### [STEP 6] PART D: COMPLETE SURVEY

47. This part is a survey about the operation of your company comprising multiple-choice questions only. Select the appropriate answer of each question.

#### Question 1

|     | PART                                                   | PART                                                                | PART                         | PART | Part D: Complete<br>Survey |   | 56% |   |     |   |   |
|-----|--------------------------------------------------------|---------------------------------------------------------------------|------------------------------|------|----------------------------|---|-----|---|-----|---|---|
| 1.  | Are you an online trader?                              |                                                                     |                              |      |                            | 0 | 2 3 | 4 | 5 6 | 7 | 8 |
| -   | Are you an online trader:                              |                                                                     |                              | _    |                            |   |     |   |     |   |   |
|     | Yes, I am an online trader and have physical store(s). | Yes, I am an online trader but I<br>do not have any physical store. | No, I am not an online trade | er.  |                            |   |     |   |     |   |   |
| Sav | e as Draft                                             |                                                                     |                              |      |                            |   |     |   |     |   |   |

#### Question 2

| ,   | PART                             | PART                              | PART                     | Part D: Complete<br>Survey | 61%      |
|-----|----------------------------------|-----------------------------------|--------------------------|----------------------------|----------|
| 2.  | Is the business address shown on | Business Registration Certificate | a secretary company or a | accounting firm?           | 12345678 |
|     |                                  |                                   | )                        |                            |          |
|     | Yes                              | No                                |                          |                            |          |
| Sav | ve as Draft                      |                                   | ,                        |                            |          |

#### Question 3

|        | PART                            | PART     | PART | PART<br>D Part D: Complete<br>Survey | 67%      |
|--------|---------------------------------|----------|------|--------------------------------------|----------|
| 3. Is  | there any local contact of your |          |      |                                      | 32345678 |
| 3. IS  | there any local contact of your | company? |      |                                      |          |
|        | Yes                             | No       |      |                                      |          |
| Save a | as Draft                        |          |      |                                      |          |

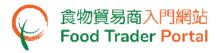

# Question 4

| _   | PART                              | B                      | PART | Part D: Complete<br>Survey | 72%             |
|-----|-----------------------------------|------------------------|------|----------------------------|-----------------|
| 4.  | Is your company selling both food | and non-food products? |      |                            | 8 8 8 4 5 6 7 8 |
|     | ,,, <u>-</u> ,                    |                        |      |                            |                 |
|     | Yes                               | No                     |      |                            |                 |
| Sav | ve as Draft                       |                        |      |                            |                 |

#### Question 5

| mit issued by the Fi | Food and Environmenta | l Hygiene Department         |             |         |                                           |
|----------------------|-----------------------|------------------------------|-------------|---------|-------------------------------------------|
|                      |                       |                              |             |         |                                           |
| rader Regis          | stration              |                              |             |         |                                           |
| rader Regis          | stration              |                              |             |         |                                           |
|                      |                       |                              |             |         |                                           |
| Part<br>B            | Part                  | Part D Part Surv             |             | 78%     |                                           |
|                      |                       |                              | 0 0 6       | 4 6 7 8 |                                           |
| permit issued by the | e Food and Environmen | <u>tal Hygiene Departmen</u> | <u>nt</u> ? |         |                                           |
|                      |                       |                              |             |         |                                           |
| . F                  | ¥                     | ¥¥                           | <u> </u>    |         | <b>7</b> 8%<br><b>0 0 0 0 0 0 0 0 0 0</b> |

Question 6

| _   | PART                             | B            | PART | Part D: Complete<br>Survey | 83%     |
|-----|----------------------------------|--------------|------|----------------------------|---------|
|     |                                  |              |      |                            | 0000000 |
| 6.  | How many staff are there in your | company?     |      |                            |         |
|     | Below 100                        | 100 or above |      |                            |         |
| Sav | ve as Draft                      |              |      |                            |         |

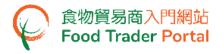

### Question 7

| _  | PART                              | PART                                | PART D                                          | Part D: Complete<br>Survey | 89%             |
|----|-----------------------------------|-------------------------------------|-------------------------------------------------|----------------------------|-----------------|
|    |                                   |                                     |                                                 |                            | 8 2 8 4 5 6 7 8 |
| 7. | Please choose the best descriptio | n for the food record keeping syste | m of your company.                              |                            |                 |
|    | No food record keeping system     | With food record keeping system     | With food record keeping system<br>and auditing |                            |                 |
| Sa | ve as Draft                       |                                     |                                                 |                            |                 |

#### Question 8

48. After completing the survey, preview the input of the whole Part D by clicking Preview Part D button. If there is no problem, please click Preview and Submit Application button to preview the whole application.

| _   | PART                                | BART                              | PART                      | Part D: Compl<br>Survey | lete 94%  |
|-----|-------------------------------------|-----------------------------------|---------------------------|-------------------------|-----------|
|     |                                     |                                   |                           |                         | 000000000 |
| 8.  | Is there any dedicated staff respon | nsible for accounting or food rec | ord keeping in your compa | any?                    |           |
|     | Yes                                 | No                                | ]                         |                         |           |
| Sav | ve as Draft                         | Preview Part D                    | Preview and Subm          | it Application          |           |

#### [STEP 7] FINAL PREVIEW AND SUBMIT APPLICATION

- 49. Preview the application and carefully check the accuracy of the information provided.
- 50. If you need to amend the information in certain part, click Amend button in that particular part and revise the information accordingly.

| Previe | ew Application                                                                                                    |                     |              |           | $\times$ |  |  |  |  |
|--------|----------------------------------------------------------------------------------------------------|---------------------|--------------|-----------|----------|--|--|--|--|
| ** Im  | ** Information highlighted in beige will be included in the Register for public inspection. **                                                                                                    |                     |              |           |          |  |  |  |  |
| Part A | A: Enter particulars of your busin                                                                                                    | ess                 |              |           |          |  |  |  |  |
| 1.     | What is the status of your bus                                                                                                    | iness?              |              |           |          |  |  |  |  |
|        | Body Corporate                                                                                                    |                     |              |           |          |  |  |  |  |
| 2.     | 2. Do you have the following document(s) in either JPEG or PDF format of file size not more than 2MB?                                                                                                    |                     |              |           |          |  |  |  |  |
|        | An image of Business Registration Certificate / other registration certificate<br>An image of Hong Kong Identity Card / other proof of identity for each Authorised Person and Nominated Person<br>An image of the authorisation letter for every Authorised Person which states clearly the due authorisation from the body corporate |                     |              |           |          |  |  |  |  |
|        | Yes                                                                                                    |                     |              |           |          |  |  |  |  |
| 3.     | Please provide your business o                                                                                                    | letails.            |              | Amend     |          |  |  |  |  |
| i)     | Name of Business / Corporation *                                                                                                    |                     |              |           |          |  |  |  |  |
|        | (In English)                                                                                                    | XXX Trading Limited | (In Chinese) | XXX貿易有限公司 |          |  |  |  |  |
| ii)    | Business / Branch Name                                                                                                    |                     |              |           |          |  |  |  |  |
|        | (In English)                                                                                                    | XXX Food Limited    | (In Chinese) | XXX食品有限公司 |          |  |  |  |  |

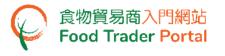

| Previ  | iew Application                |                                                                                          |                           |                  |       |
|--------|--------------------------------|------------------------------------------------------------------------------------------|---------------------------|------------------|-------|
|        |                                |                                                                                          |                           |                  |       |
| Part / | A: Enter particulars of your   | business                                                                                 |                           |                  |       |
| 1.     | What is the status of you      | ur business?                                                                             |                           |                  |       |
|        | Body Corporate                 |                                                                                          |                           |                  |       |
| 2.     |                                | ng document(s) in either JPEG or P<br>istration Certificate / other registration c       |                           | t more than 2MB? |       |
|        | An image of Hong Kong la       | ientity Card / other proof of identity for e<br>ion letter for every Authorised Person w | ach Authorised Person and |                  | ate   |
| 3.     | Please provide your busi       | ness details.                                                                            |                           |                  | Amend |
| i)     | Name of Business / Corporation | .*                                                                                       |                           |                  |       |
|        | (In English)                   | XXX Trading Limited                                                                      | (In Chinese)              | XXX貿易有限公司        |       |
| ii)    | Business / Branch Name         |                                                                                          |                           |                  |       |
|        | (In English)                   | XXX Food Limited                                                                         | (In Chinese)              | XXX食品有限公司        |       |

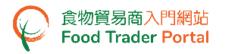

51. Click Submit button after completing the preceding process.

| Prev | view Application                                                                                           | )     | X |
|------|----------------------------------------------------------------------------------------------------|-------|---|
|      |                                                                                                    |       | ^ |
| 1.   | Are you an online trader?                                                                                  | Amend |   |
|      | Yes, I am an online trader and have physical store(s).                                                     |       |   |
| 2.   | Is the business address shown on Business Registration Certificate a secretary company or accounting firm? | Amend |   |
|      | Yes                                                                                                    |       |   |
| з.   | Is there any local contact of your company?                                                                | Amend |   |
|      | Yes                                                                                                    |       |   |
| 4.   | Is your company selling both food and non-food products?                                                   | Amend |   |
|      | Yes                                                                                                    |       |   |
| 5.   | Do you hold any valid licence or permit issued by the Food and Environmental Hygiene Department?           | Amend |   |
|      | No                                                                                                    |       |   |
| 6.   | How many staff are there in your company?                                                                  | Amend |   |
|      | Below 100                                                                                                  |       |   |
| 7.   | Please choose the best description for the food record keeping system of your company.                     | Amend |   |
|      | No food record keeping system                                                                              |       |   |
| 8.   | Is there any dedicated staff responsible for accounting or food record keeping in your company?            | Amend |   |
|      | Yes                                                                                                    |       |   |
|      | Print Close Submit                                                                                         |       |   |

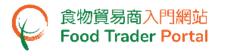

|--|

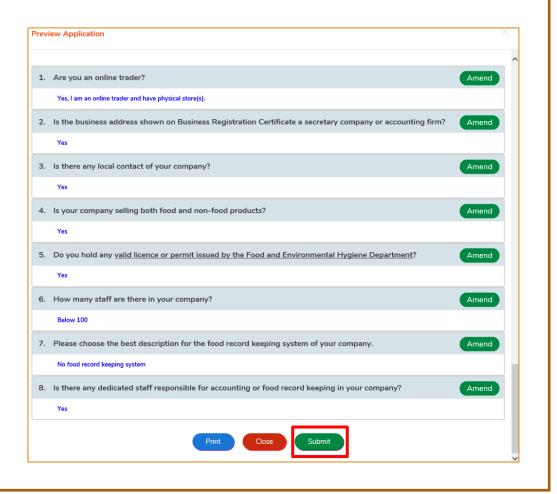

#### 52. Tick all declaration boxes and then click Confirm and Submit button.

| Decl   | aration                                                                                                    |       |
|--------|----------------------------------------------------------------------------------------------------|-------|
| l, Cha | n, Tai Man / 陳大文, HONG KONG IDENTITY CARD NO. A12345X(X), am the Authorised Person of the business under this application, hereby declare that                                                                                                    |       |
|        | I am duly authorised to make this application for opening "Food Trader Portal" user account(s) and declaration on behalf of the business under this applicatio<br>apply for registration as importer & distributor of the selected food categories in Part C.                                                                                                    | n and |
| ~      | I fully understand the "Personal Information Collection Statement".                                                                                                    |       |
| ~      | The information provided under this application is, to the best of my knowledge and belief, true and complete.                                                                                                    |       |
|        | Confirm and Submit Return                                                                                                    |       |
|        |                                                                                                    |       |
|        | Screen for Exempted Trader Registration Declaration                                                                                                    |       |
|        | <ul> <li>I, Chan, Tai Man / 族大文, HONG KONG IDENTITY CARD NO. A12345X(X), am the Authorised Person of the business under this application, hereby declare that:         <ul> <li>I am duly authorised to make this application for opening "Food Trader Portal" user account(s) and declaration on behalf of the business under this application for providing supplementary information under section 19 of the Food Safety Ordinance (Cap. 612).</li> <li>I fully understand the "Personal Information Collection Statement".</li> <li>The information provided under this application is, to the best of my knowledge and belief, true and complete.</li> </ul> </li> </ul> |       |

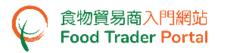

53. Upon successful submission, you will receive an application number, please jot down this number. If you have any enquiries or need to contact our staff, please refer to this application number.

| 🕍 Acknowled                                                                                                  | dgement             |
|----------------------------------------------------------------------------------------------------|---------------------|
| Application No.                                                                                              | eTR-N-XX-XXXXXX     |
| Application Date                                                                                             | 20XX-XX-XX 10:06:39 |
| Thank you and the inform<br>email for Account Activat<br>For any enquiries, please                           |                     |
| Centre for Food Safety, F<br>Room 119, 1/F, 258 Que<br>Tel. No. : 2156 3017 / 21<br>Email: fso_enquiry@fehd. |                     |
|                                                                                                    | Print Close         |

54. At the same time, you will immediately receive an email acknowledging receipt of your application. You can check the status of your application through the link provided by clicking here in the email.

| Dear Sir/ Madam,<br>Your application for new trader registration has been received. Please click <u>here</u> to view the details and progress of your application. |
|----------------------------------------------------------------------------------------------------|
| Food Trader Portal                                                                                                    |
| Food and Environmental Hygiene Department                                                                                                    |
| (This is a system-generated email. Please do not reply.)                                                                                                    |

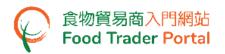

55. Input the business / other registration number and your mobile phone number.

(Note: You will receive a one-time password via SMS on your mobile phone when you login to the system.)

56. Moreover, you can choose to have the one-time password sent to the registered email address. Ticking the box Please send the one-time password via email as well enables you to receive the one-time password via email and your mobile phone at the same time. Click Next button.

| ため電視衛生膏<br>togics flyantesister<br>togics flyantesister<br>togics flya |                                                   | ቢ 📞 👳 👳 🗎 简            |
|----------------------------------------------------------------------------------------------------|---------------------------------------------------|------------------------|
| Applic                                                                                                    | cation In Progress                                |                        |
| Business Registration Number                                                                                                    | Business Registration Number                      |                        |
| Mobile Phone Number                                                                                                    | Mobile Phone Number                               |                        |
| (for receiving one-time password via SM                                                                                                    | ase send the one-time password via email as well. | ]                      |
| Disclaimer   Privacy Policy   Copyright Notice   Accessibility   Privacy Enquiries                                                                                                    | WSC WAT-AA                                        | ■ 新時發調頁<br>Web For All |

57. Input the one-time password sent to your mobile phone or email. Click Confirm button.

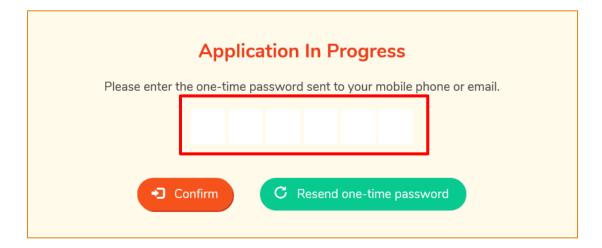

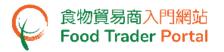

58. Click View button to view the submitted application or click Withdraw button to withdraw the application, if necessary.

| Application In Prog | ress            |             |               |
|---------------------|-----------------|-------------|---------------|
| Submission Date     | Application No. | Status      |               |
| 20XX-XX-XX 10:06    | eTR-N-XX-XXXXXX | In progress | View Withdraw |

#### [STEP 8] MAKE PAYMENT

59. After the application is approved, you will receive a Notice of Approval of Application by email.

For Exempted Trader Registration, no registration fee is required. Please proceed to Point 67 for account activation.

| ftpnotify@fehd.gov.hk<br>食物貿易商入門網站: 申請批准通知書 Food Trader Portal: N          | otice of Approval of Application                           |
|----------------------------------------------------------------------------|------------------------------------------------------------|
| 副息 主要食物類別 (限閱文件) - Main Food Category (Restricted).pdf (90 KB)             | 🗼 申請批准通知書 - Notice of Approval of Application.pdf (169 KB) |
| 先生/女士:<br>此電郵夾附一份由電腦產生的文件,文件中並沒有簽署。請不要回覆                                   | 比電郵。                                                       |
| 食物貿易商入門網站                                                                  |                                                            |
| 食物環境衞生署                                                                    |                                                            |
|                                                                            |                                                            |
| Dear Sir/ Madam,                                                           |                                                            |
| This email attaches a computer generated document which contains no signat | ure. Please do not reply this email.                       |
| Food Trader Portal                                                         |                                                            |
| Food and Environmental Hygiene Department                                  |                                                            |

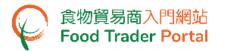

60. Click the link here provided in the notice to make the payment of registration fee.

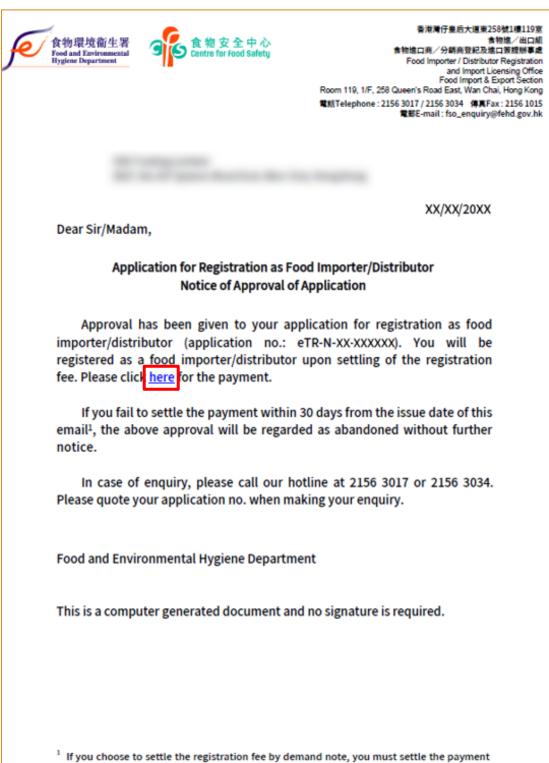

on or before the due date listed on the demand note.

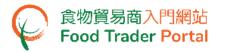

61. Input the business/other registration number and your mobile phone number. Click Next button.

| 食物環境產生署<br>Rod and Enrivemental<br>Regions Reported                                | <b>〔〕、 、逐</b> 新   简                                                |
|------------------------------------------------------------------------------------|--------------------------------------------------------------------|
| Application In Progress                                                            |                                                                    |
| Business Registration Number Business Registration Number                          |                                                                    |
| Mobile Phone Number<br>(for receiving one-time password via SMS)                   |                                                                    |
| Please send the one-time password via email as well.                               |                                                                    |
| Next 🕨                                                                             |                                                                    |
| Disclaimer   Privacy Policy   Copyright Notice   Accessibility   Privacy Enquiries | ■<br>●<br>●<br>●<br>●<br>●<br>●<br>●<br>●<br>●<br>●<br>●<br>●<br>● |

62. Input the one-time password sent to your mobile phone or email. Click Confirm button.

| Application In Progress                                                |
|------------------------------------------------------------------------|
| Please enter the one-time password sent to your mobile phone or email. |
| Confirm     C Resend one-time password                                 |

63. Click Pay button to proceed to payment.

| ubmission Date  | Application No. | Status      |                   |
|-----------------|-----------------|-------------|-------------------|
| 0XX-XX-XX 10:06 | eTR-N-XX-XXXXXX | In progress | View Withdraw Pay |

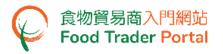

64. Select the payment method. Apart from the Demand Note, FTP also provides online payment service. Click Online Payment button.

| Select a Payment Method                                                                                                    |                          |                                                                                 | $\times$ |
|----------------------------------------------------------------------------------------------------|--------------------------|---------------------------------------------------------------------------------|----------|
| <ul> <li>Disclaimer</li> <li>Please record the transaction reference number which will be generated by the system after you have successfully made the online payment. Or you may print this page for enquiring about the payment status if necessary.</li> <li>Please <u>DO NOT</u> leave this e-service after clicking the "Pay" button until you have received the acknowledgement page. Otherwise, your online payment may not be completed.</li> <li>Merchant Name is applicable to credit card payment method only.</li> </ul> |                          |                                                                                 |          |
| Application No.:                                                                                                    | ment meanoù oniy.        | eTR-N-XX-XXXXXXX                                                                |          |
| Please choose a payment method.                                                                                                    | Demand Note<br>(By Post) | Online Payment                                                                  |          |
|                                                                                                    |                          | Schedule of temporary suspension of<br>different banks' online payment services |          |

65. Select the payment method, then click Pay button.

| Select a Payment Method        | ×                          |  |
|--------------------------------|----------------------------|--|
| Merchant Name:                 | FEHD - Trader Registration |  |
| Туре:                          | New Trader Registration    |  |
| Application No.:               | eTR-N-XX-XXXXXX            |  |
| Transaction Reference No.:     | 20XXXXXXXXXXXXXXX          |  |
| Payment Amount:                | НК\$ 195.00                |  |
| Please choose a payment method |                            |  |
| X Cancel Pay >                 |                            |  |

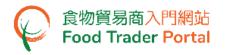

66. Upon the completion of online payment, you will immediately receive a Transaction Reference Number and receive an email containing a Notice of Registration.

|                                                                                                    | 20XXXXXXXXXXXXXX    |  |
|----------------------------------------------------------------------------------------------------|---------------------|--|
| Transaction Date & Time:                                                                                                    | 20XX-XX-XX 14:40:45 |  |
| Payment Amount:                                                                                                    | HK\$ 195.00         |  |
| Payment Method:                                                                                                    | Mastercard          |  |
| Food Importer / Distributor Registration and Import Licensing<br>Centre for Food Safety, Food and Environmental Hygiene De<br>Room 119, 1/F, 258 Queen's Road East, Wan Chai, Hong Kor | partment            |  |
| Tel. No. : 2156 3017 / 2156 3034<br>Email: fso_enquiry@fehd.gov.hk<br>(Office hours: Monday to Friday 9:00 a.m. to 1:00 p.m. and 2:                                                    | 00 pm to 5:45 pm)   |  |

| ftpnotify@fehd.gov.hk<br>食物貿易商入門網站: 成功登記通知書 Food Trader Portal: Notice of Registration                                             |  |  |  |
|----------------------------------------------------------------------------------------------------|--|--|--|
| 訊息 💫 主要食物類別 (限閱文件) - Main Food Category (Restricted).pdf (90 KB)                                                                   |  |  |  |
| 先生/女士:<br>此電郵夾附一份由電腦產生的文件,文件中並沒有簽署。請不要回覆此電郵。                                                                                       |  |  |  |
| 食物貿易商入門網站<br>食物環境衞生署                                                                                                    |  |  |  |
| Dear Sir/ Madam,<br>This email attaches a computer generated document which contains no signature. Please do not reply this email. |  |  |  |
| Food Trader Portal<br>Food and Environmental Hygiene Department                                                                    |  |  |  |

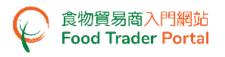

# [STEP 9] ACCOUNT ACTIVATION

67. Each account user (APs and NPs) will receive an email notifying them to activate the account and set up a password. Click the link here provided in the Notice of Registration to activate the FTP user account.

| 食物環境衛生署<br>Food and Environmental<br>Hygiene Department                        | <b>食物安全中心</b><br>Centre for Food Safety                                                                                    | 香港灣仔皇后大道東258號1樓119室<br>食物爐/出口組<br>食物爐口商/分銷商登記及進口簽證辦事處<br>Food Importer / Distributor Registration<br>and Import Licensing Office<br>Food Import & Export Section<br>Room 119, 1/F, 258 Queen's Road East, Wan Chai, Hong Kong   |
|--------------------------------------------------------------------------------|----------------------------------------------------------------------------------------------------|----------------------------------------------------------------------------------------------------|
|                                                                                |                                                                                                    | 電話Telephone: 2156 3017 / 2156 3034 傳真Fax: 2156 1015<br>電影E-mail: fso_enquiry@fehd.gov.hk                                                                                                    |
|                                                                                |                                                                                                    |                                                                                                    |
|                                                                                |                                                                                                    | XX/XX/20XX                                                                                                    |
| Dear Sir/Madan                                                                 | n,                                                                                                    |                                                                                                    |
| Appli                                                                          | cation for Registration as Fo<br>Notice of Regis                                                                           |                                                                                                    |
|                                                                                | Trader Registration Num                                                                                                    | nber : TR-XX-XXXXXX                                                                                                    |
| importer/distri<br>enjoy the conv<br>click <u>here</u> for a<br>Food Trader Po | butor. The registration is va<br>enience of performing wide<br>ctivation of your account a<br>ortal no later than XX/XX/20 | u have been registered as a food<br>alid for 3 years until XX/XX/20XX. To<br>e range of functions online, please<br>as the "Authorised Person" in the<br>DXX. Separate notice(s) will be sent<br>ominated Person(s) for account |

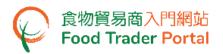

68. Enter the Trader Registration Number or Exemption Number and the registered mobile phone number of the account user (AP or NP).

(Note: Account user will receive a one-time password via SMS on his / her mobile phone when he / she logins to the system.)

69. Moreover, account user can choose to have the one-time password sent to the registered email address. Ticking the box Please send the one-time password via email as well enables account user to receive the one-time password via email and the mobile phone at the same time. Click Next button.

| た物環境第生著<br>Informat Environmental<br>Informa Physicine Physicine Physicine States (Centre for Food States) (                                                                                                    | ቢ 🕻 🕑 業 简            |  |  |
|----------------------------------------------------------------------------------------------------|----------------------|--|--|
| Account Activation<br>As the Authorised Person who applied for opening the FTP account on behalf of your<br>company, please provide the following information.<br>Trader Registration Number /<br>Exemption Number /<br>Trader Registration Number / Exemption Number |                      |  |  |
| Mobile Phone Number<br>(for receiving one-time password via SMS)<br>Please send the one-time password via email as well.<br>Next                                                                                                    |                      |  |  |
| Disclaimer   Privacy Policy   Copyright Notice   Accessibility   Privacy Enquiries                                                                                                    | 無障礙網頁<br>Web For All |  |  |

70. Input the one-time password sent to the mobile phone or email of account user. Click Confirm button.

| Account Activation                                                     |  |
|------------------------------------------------------------------------|--|
| Please enter the one-time password sent to your mobile phone or email. |  |
| C Resend one-time password (24)                                        |  |

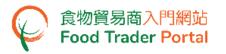

71. Create new password.

(Note: The password has to fulfill the specific combination requirements. The password should contain -

- At least 8 characters ;
- At least 1 letter ;
- At least 1 number )
- 72. Click the eye icons to view the entered passwords. Click Confirm button to complete the procedures for activating account.

| Account Activation   |                                           |   |
|----------------------|-------------------------------------------|---|
| New Password         | New Password                              | ۲ |
| Confirm New Password | Confirm New Password                      | ۲ |
| Please creat         | e your own password which should contain: |   |
|                      | • <b>J</b> Confirm                        |   |

73. Go to the FTP homepage (<u>https://www.ftp.cfs.gov.hk</u>). Now you can login to FTP and use the various online services.

| た<br>作用環境語生界<br>Instant latinament<br>Inglant Bayerman                             | <b>L</b> . (10)                                                                                                    |
|------------------------------------------------------------------------------------|----------------------------------------------------------------------------------------------------|
|                                                                                    | <section-header><section-header><section-header><section-header><section-header><section-header><text><text><text></text></text></text></section-header></section-header></section-header></section-header></section-header></section-header> |
| Disclaimer   Privacy Policy   Copyright Notice   Accessibility   Privacy Enquiries | WGC WALCAAL                                                                                                    |